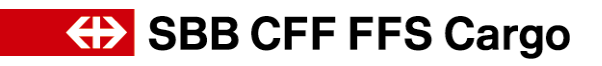

# **Benutzerhandbuch e**lektronische **R**echnung

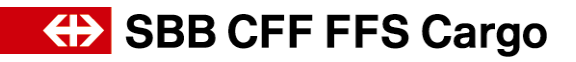

# Inhaltsverzeichnis

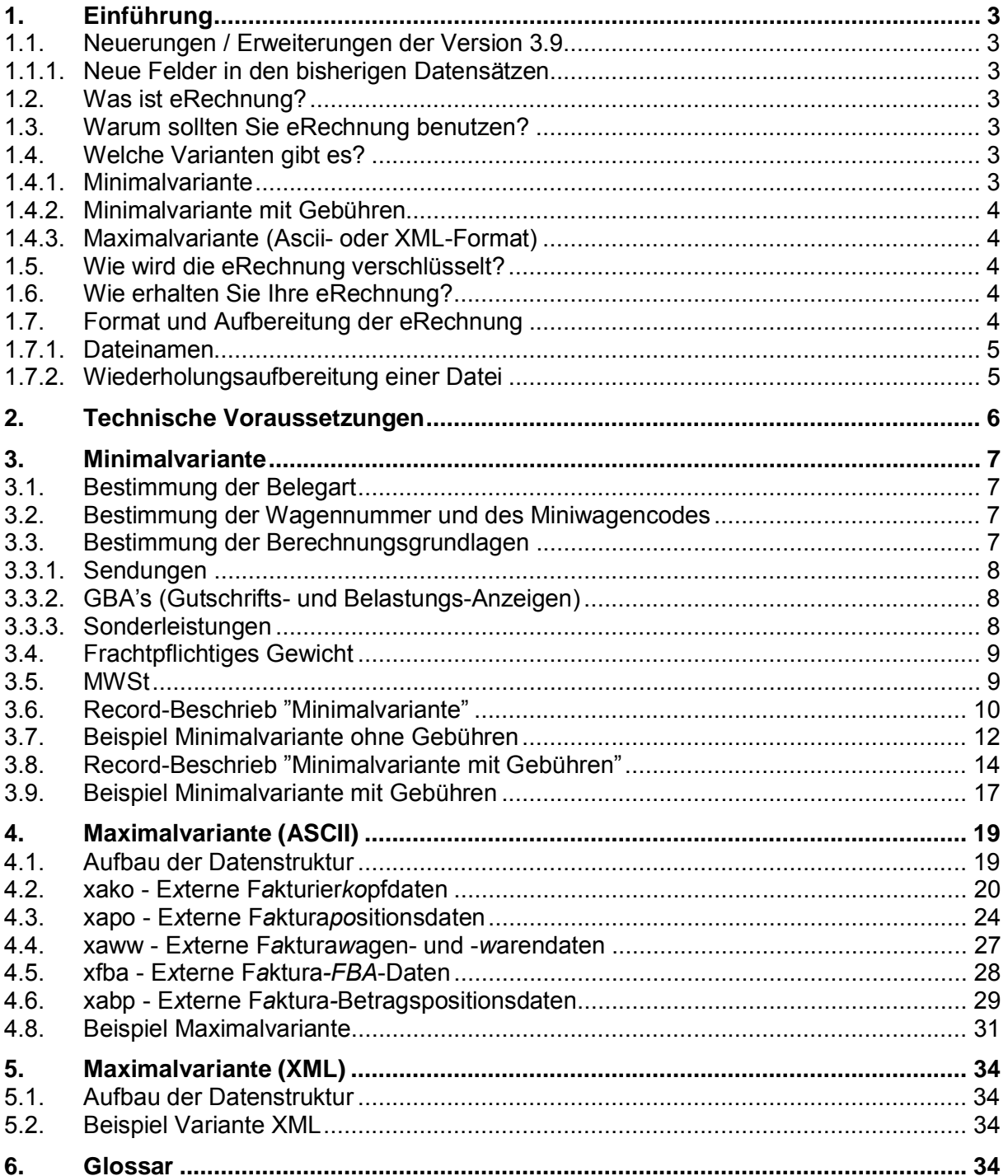

### $\mathbf 1$

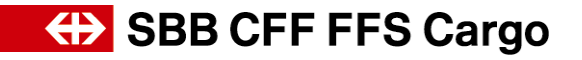

# <span id="page-2-0"></span>**2. Einführung**

### **2.1. Neuerungen / Erweiterungen der Version 3.9**

<span id="page-2-1"></span>Dieses Kapitel beschreibt die Anpassungen in der eRechnung (elektronische Rechnung), welche mit der Version 4.0 am 01. Juni 2016 in die Produktion übergeben werden.

Weiterführende Informationen zu den Neuerungen der elektronischen Rechnung finden Sie auf [www.sbbcargo.com](http://www.sbbcargo.com/) unter "eServices" "eRechnung (elektronische Rechnung).

### 2.1.1. Miniwagencode (MWD-Code)

Der MWD-Code Feld xaww.e063 wird nur noch in den Abrechnungsdaten CIS2 bis Ende Oktober 2016 befüllt. Im neuen Cargo-Abrechnungssystem wird der Miniwagencode nicht mehr gebildet. Das Feld xaww.e063 bleibt blank.

- 2.1.2. Total MWSt-Betrag der Gesamtfaktura in CHF Das Feld xako.j800 wird mit dem neuen Cargo-Abrechnungssystem nicht mehr befüllt. (Ausprägung ,Null')
- 2.1.3. Dateinamen

Die Dateien aus dem bisherigen Abrechnungs-System CIS2 werden für Leistungen vor dem 31.05.2016 (Korrekturen, Nachverrechnungen etc.) mit den heutigen Dateinamen bis am 31.10.2016 in Ihr Verzeichnis auf den FTP-Server gestellt. Für alle Leistungen ab dem 01.06.2016 lauten die Dateinamen neu: siehe Beschreibung Punkt 1.7.1

### <span id="page-2-2"></span>**2.2. Was ist eRechnung?**

Die **e**lektronische **R**echnung (eRechnung) ersetzt grundsätzlich die konventionelle Abrechnung auf Papier, kann aber auch parallel dazu gewählt werden. Die Abrechnung wird Ihnen als PDF-Datei (Rechnungsdeckblatt und –details) sowie im ASCll- oder im XML-Format auf dem FTP-Server zur Verfügung gestellt.

Die elektronische Datenlieferung erfolgt in der gleichen Periodizität wie die konventionelle Abrechnung auf Papier. Die Daten sind optional (auf Wunsch) mittels PGP (Pretty Good Privacy) verschlüsselt und komprimiert, so dass sie nicht von Dritten eingesehen werden können.

### <span id="page-2-3"></span>**2.3. Warum sollten Sie eRechnung benutzen?**

Mit der eRechnung haben Sie die Möglichkeit, Detailinformationen zur Abrechnung von SBB Cargo in elektronischer Form zu erhalten und können diese mit ihren Systemen bequem weiterverarbeiten.

### <span id="page-2-4"></span>**2.4. Welche Varianten gibt es?**

Wir stellen Ihnen die eRechnung über Internet sowohl als PDF-Datei wie auch in vier verschiedenen, elektronisch verarbeitbaren, Datenstrukturen zur Verfügung:

#### <span id="page-2-5"></span>2.4.1. Minimalvariante

Die Minimalvariante ist ein Zusammenzug aus der Maximalvariante, mit dem Ziel, einen Datensatz pro Leistung (Sendung, GBA Gutschrifts-/ Belastungsanzeige, Sonderleistung) auszugeben. Je Leistung wird ein Gesamttotal der Gebühren ausgegeben. Die Daten werden im

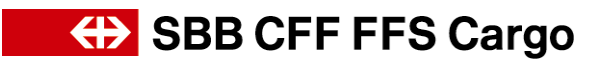

ASCII-Format zur Verfügung gestellt. Diese Variante eignet sich besonders gut für die einfache Weiterverarbeitung in EDV-Tools.

### <span id="page-3-0"></span>2.4.2. Minimalvariante mit Gebühren

Diese Variante enthält zusätzlich zur Minimalvariante die einzelnen Gebühren je Leistung. Die Daten werden im ASCII-Format zur Verfügung gestellt. Diese Variante eignet sich besonders gut für die einfache Weiterverarbeitung in EDV-Tools.

### <span id="page-3-1"></span>2.4.3. Maximalvariante (ASCII- oder XML-Format)

Die Maximalvariante beinhaltet sämtliche, für den Kunden relevanten Attribute aus der Rechnung. Der etwas komplexere Aufbau erfordert auf Kundenseite einen grösseren Aufbereitungsaufwand. Die Daten werden im ASCII- oder im XML-Format zur Verfügung gestellt. Die Daten zu Wagenstandgeldrechnungen können zurzeit noch nicht im ASCII- oder XML-Format angeboten werden.

### <span id="page-3-2"></span>**2.5. Wie wird die eRechnung verschlüsselt?**

Falls Sie es wünschen, stellen wir Ihnen Ihre Daten auf dem FTP\_Server verschlüsselt zur Verfügung. Wir wenden für die Verschlüsselung die Lösung von PGP (Pretty Good Privacy) an. Dank PGP können Einzelpersonen bzw. Firmen Daten so miteinander austauschen, dass dabei die Vertraulichkeit und Integrität sichergestellt bleibt. Das so genannte Public-Key Verfahren wird angewendet. Es kommen zwei Schlüssel zum Einsatz: ein privater und ein öffentlicher Schlüssel. Sie installieren die Software PGP auf Ihrem lokalen Rechner und generieren ein Schlüsselpaar, bestehend aus einem privaten und einem öffentlichen Schlüssel. Sie senden uns anschliessend via Email Ihren öffentlichen Schlüssel. Die eRechnung wird dann von uns mit Ihrem öffentlichen Schlüssel verschlüsselt und kann nur mit Ihrem privaten Schlüssel (den nur Sie besitzen) wieder entschlüsselt werden.

Hinweis: Die kostenpflichtige Software pgp wird von SBB Cargo nicht gratis zur Verfügung gestellt.

### <span id="page-3-3"></span>**2.6. Wie erhalten Sie Ihre eRechnung?**

Der Einstieg erfolgt über das Internet www.sbbcargo.com

Dort geben Sie die Ihnen von der SBB Cargo mitgeteilte User-ID und das Passwort ein. Nach der Anmeldung erscheint Ihr persönliches Verzeichnis auf dem FTP-Server, wo Sie die aktuellen Abrechnungsdaten sowie alle zur Verfügung stehenden Stammdaten finden. Auf Wunsch erhalten Sie bei jeder neuen Datenlieferung eine E-Mail, die Sie über das Vorhandensein neuer Daten informiert.

Es stehen Ihnen jeweils die Daten des letzten Abrechnungs-Monates zum Download zur Verfügung. Ältere Datenstände können nicht zur Verfügung gestellt werden. Die Aufbewahrung / Archivierung von historischen Files ist Aufgabe des Kunden.

### <span id="page-3-4"></span>**2.7. Format und Aufbereitung der eRechnung**

Die Daten stehen Ihnen regelmässig in der gewünschten Periodizität zur Verfügung. Alle Daten werden sowohl als PDF-Datei wie auch im ASCII- oder im XML-Format zur Verfügung gestellt. Die ASCII-Datei kann wahlweise mit oder ohne Delimiter (Trennzeichen) bezogen werden. Als Delimiter wird das Zeichen '|' (Pipe) verwendet. Die Daten sind auf Wunsch mit PGP verschlüsselt und komprimiert.

- ∂ Numerische Felder werden führend mit Nullen auf die maximale Länge aufgefüllt.
- ∂ Charakter Felder werden nachfolgend mit Leerstellen (Space) aufgefüllt. In Charakter Feldern

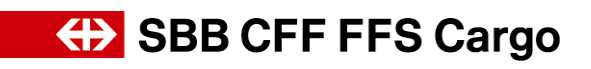

können auch Datumsangaben enthalten sein. Das Datumsformat ist immer JJJJMMTT. Wird kein Datum ausgegeben, so werden die Felder ebenfalls mit Leerstellen (Space) aufgefüllt. Die Struktur der Minimal- und Maximalvariante wird in den nachfolgenden Seiten beschrieben.

### <span id="page-4-0"></span>2.7.1. Dateinamen

### **Generelle Bedeutungen:**

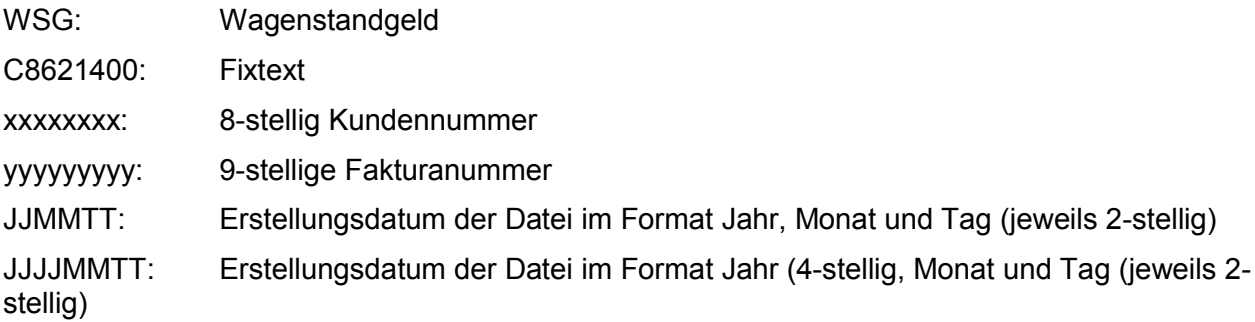

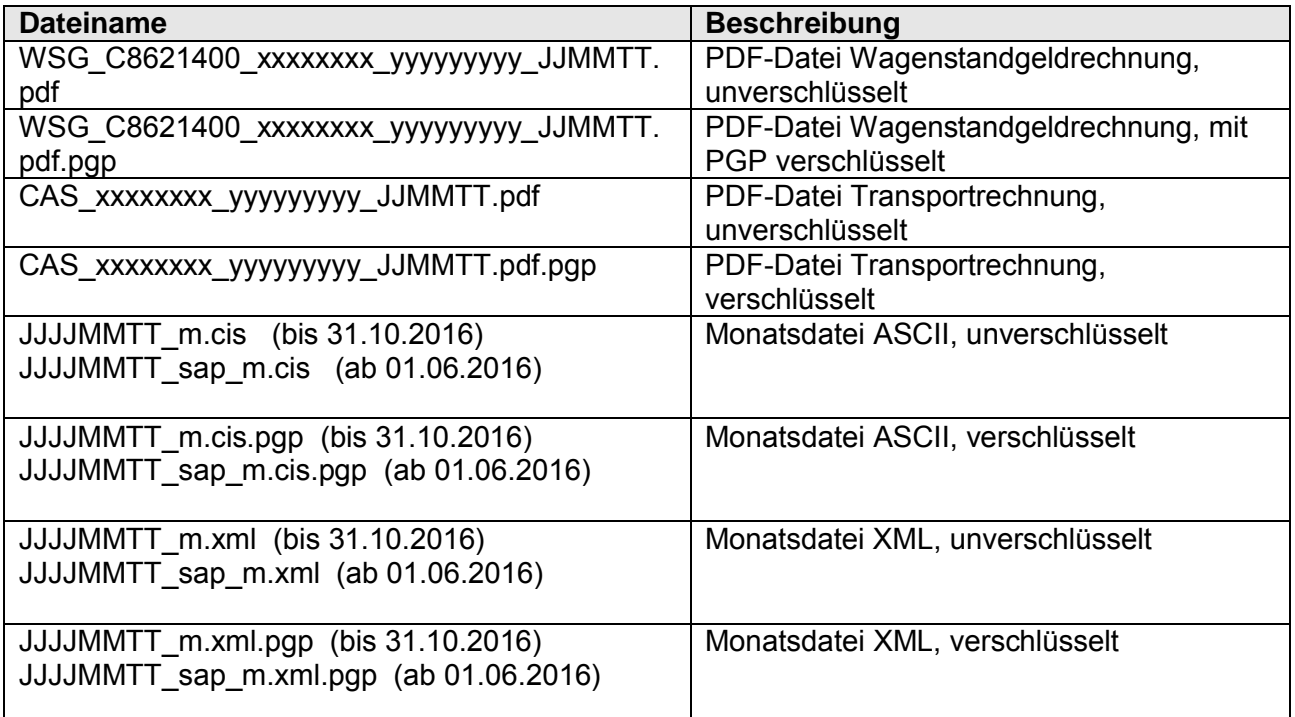

<span id="page-4-1"></span>2.7.2. Wiederholungsaufbereitung einer Datei

Wird vom Kunden die Wiederholung einer bereits früher bereitgestellten Datei verlangt, wird die Wiederholung mit folgendem Dateinamen auf dem Server aufbereitet.

∂ Wird die Auslösung an einem Tag mit täglicher Fakturierung gemacht, z.B. 11.02.2007 wird der Kunde nach Öffnen des Monatsordners 200702 folgende Dateibezeichnung antreffen:

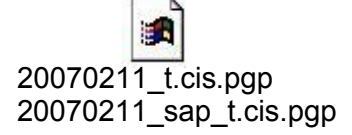

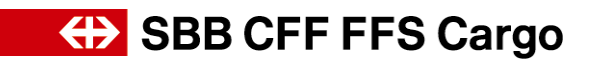

∂ Wird die Auslösung an einem Tag mit wöchentliche Fakturierung gemacht, z.B. 08.02.2007 (immer an einem Freitag) wird der Kunde nach Öffnen des Monatsordners 200702 folgende Dateibezeichnung antreffen:

> ε. 20070208\_w.cis.pgp 20070208\_sap\_w.cis.pgp

∂ Wird die Auslösung an einem Tag mit halbmonatlicher Fakturierung gemacht, z.B. 15.02.2007 (immer an einem Freitag) wird der Kunde nach Öffnen des Monatsordners 200702 folgende Dateibezeichnung antreffen:

g. 20070215\_h.cis.pgp 20070215\_sap\_h.cis.pgp

∂ Wird die Auslösung an einem Tag mit monatlicher Fakturierung gemacht, typischerweise am 4. bis 5. Arbeitstag des Folgemonats für den 28.02.2007, wird der Kunde nach Öffnen des Monatsordners 200702 folgende Dateibezeichnung antreffen:

> 圖 20070228\_m.cis.pgp 20070228\_sap\_m.cis.pgp

## <span id="page-5-0"></span>**3. Technische Voraussetzungen**

Bitte beachten Sie folgende Voraussetzungen, damit Sie die Cargo Online Services optimal nutzen können. Wenden Sie sich an Ihren Informatik-Dienstleister für die Prüfung der Anforderungen.

Software Installation Verschlüsselungs-Software (falls Sie Ihre Daten verschlüsselt bereitgestellt haben möchten) Dazu wird mindestens eine Lizenz PGP Desktop Home benötigt. Diese Lizenz (Perpetual Lizenz) ist kostenpflichtig und kann online bei verschiedenen Anbietern erworben werden. FTP-Download Der Zugriff auf FTP-Server muss gemäss Ihren Informatik-Richtlinien möglich sein Browser-Versionen Internet Explorer ab Version 5.0 Mozilla Firefox ab Version 3.5 Browser-Einstellungen Menu Extras -> Internetoptionen… anwählen. Reiter "Erweitert" -> "Ordneransicht für FTP-Sites" ist aktiviert.

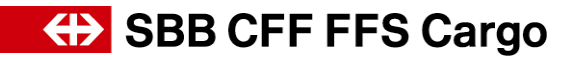

### <span id="page-6-0"></span>**4. Minimalvariante**

Die in der Minimalvariante ausgewiesenen Werte sind zum grössten Teil bereits im Cargo-Abrechnungssystem - Datenauszug auf der entsprechenden Ebene (Beleg oder einzelne Leistung) vorhanden und können dieser Ebene auch eindeutig zugeordnet werden.

Einige Datenfelder stammen jedoch aus Ebenen, die pro Belegposition (Sendung, GBA, Sonderleistung) mehrfach vorkommen und unterschiedliche Werte aufweisen können. Soll auf Ebene der Belegposition wie gewünscht nur ein Wert ausgegeben werden, kann dies zu Inkonsistenzen in der Gesamtaussage führen. So ist es z.B. im Cargo-Abrechnungssystem grundsätzlich möglich, dass bei einer so genannten positionsweisen Berechnung, d.h. bei einer Berechnung auf Stufe der einzelnen Wagen oder der einzelnen Container unterschiedliche Preisvereinbarungen zum Zuge kommen können (unterschiedliche Abkommen bzw. unterschiedliche Ansätze innerhalb des gleichen Abkommens). Will man nun auf Ebene der Sendung nur eine Abkommens- oder Tarifnummer ausweisen, muss aus den zum Zuge gekommenen Abkommen eine Auswahl getroffen werden. Unabhängig von der zugrunde liegenden Auswahlregel beinhaltet dieses Vorgehen immer eine gewisse Willkür bzw. Zufälligkeit. Eine Kontrollberechnung durch den Kunden anhand der ausgewählten berechnungsrelevanten Werte könnte unter diesen Umständen zu Differenzen führen. Der ausgewiesene Gesamtpreis der Sendung lässt sich nur dann korrekt errechnen, wenn alle Berechnungsgrundlagen der jeweiligen Berechnungsebene (Sendung, Wagen, Container) herangezogen werden können.

Unten werden die Regeln kurz beschrieben, die bei der Auswahl von Werten der Minimalvariante angewendet werden, welche pro Leistung mehrfach vorkommen können.

### <span id="page-6-1"></span>**4.1. Bestimmung der Belegart**

Im Attribut Belegart (xako.e844) wird ausgegeben, ob es sich beim Beleg (Rechnung je Partner) um eine Rechnung oder eine Gutschrift handelt. Sämtliche in den Betragsfeldern ausgegebenen Vorzeichen beziehen sich auf dieses Attribut. Sämtliche Betragsfelder werden mit Vorzeichen (+ / -) an der ersten Stelle des Wertes ausgegeben.

### **Beispiel:**

Wird im Feld Belegart der Wert Rechnung ausgegeben, so ist ein Minus-Betrag eine Gutschrift für den Kunden.

Wird im Feld Belegart der Wert Gutschrift ausgegeben, so ist ein Minus-Betrag eine Belastung für den Kunden.

### <span id="page-6-2"></span>**4.2. Bestimmung der Wagennummer**

Es wird der erste Wagen gewählt, auf dem sich die dominierende Ware der Sendung (xapo.e908) befindet.

### <span id="page-6-3"></span>**4.3. Bestimmung der Berechnungsgrundlagen**

Es handelt sich um die Werte Abkommensnummer, Mengeneinheit, Berechnungswert, Referenztarif, Marge in %, Anzahl Einheiten und Satz je Einheit.

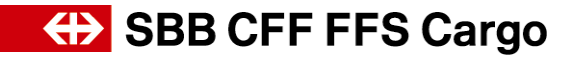

### <span id="page-7-0"></span>4.3.1. Sendungen

Die angewandte Preisvereinbarung (Abkommen, Tarif) ist auf Stufe der einzelnen Beträge zu einem Frachtberechnungsabschnitt festgehalten. Wie oben bereits ausgeführt, kann jedem berechneten Frachtbetrag eine andere Preisvereinbarung zugrunde liegen. Neben der eigentlichen Abkommens- oder Tarifnummer sind deshalb auch noch die berechnungsrelevanten Werte Mengeneinheit, Berechnungswert, Referenztarif, Marge in %, Anzahl Einheiten und Satz je Einheit nur auf dieser Stufe eindeutig.

### *a) Schritt 1: Auswahl des Frachtberechnungsabschnitts (FBA)*

Ist ein Global-FBA (Anfangs- und Endland nicht identisch) mit CH-Beteilung vorhanden, so wird er zur Ermittlung der preisbestimmenden Werte herangezogen, andernfalls gilt der erste Schnitt-FBA der Schweiz (Schweiz Anfangs- und Endland des FBA's). Dabei sind nur Fracht-FBA's von Bedeutung (Anfangs- **und** Endland vorhanden).

### *b) Schritt 2: Auswahl der Berechnungsgrundlagen*

Nachdem der FBA bestimmt wurde, muss nun eine Betragsposition ausgewählt werden. Bei sendungsweiser Berechnung sind keine Betragspositionen mit Wagenbezug vorhanden. Hier kann einfach das erste Betragselement mit Kennzeichen 'Fracht' herangezogen werden. Bei allen anderen Berechnungsarten wird die erste Betragsposition zu diesem FBA mit Kennzeichen 'Fracht' herangezogen, die zum ausgewählten Wagen gehört (1. Wagen mit der dominierenden Ware). Dies gilt auch bei Abrechnung pro Container.

Aus dem ausgewählten Betragselement werden nun die Werte Abkommensnummer, Mengeneinheit, Berechnungswert, Referenztarif, Marge in %, Anzahl Einheiten und Satz je Einheit übernommen.

Eine Kontrollberechnung des Gesamtpreises einer Sendung aufgrund dieser Werte wird dann zu Differenzen führen, wenn bei der Berechnungsart 'positionsweise' pro Wagen oder Container unterschiedliche Preisberechnungsgrundlagen zum Zuge kamen (z.B. unterschiedliche Ansätze für zwei- und vierachsige Wagen).

### <span id="page-7-1"></span>4.3.2. GBA's (Gutschrifts- und Belastungs-Anzeigen)

In den Betragselementen sind keine der oben aufgeführten Preisberechnungsgrundlagen vorhanden (Gebühren werden nicht durch das Cargo-Abrechnungssystem berechnet, sondern vom Erfasser vorgegeben). Diese Werte müssen für GBA's also nicht ermittelt werden.

### <span id="page-7-2"></span>4.3.3. Sonderleistungen

Bei Sonderleistungen gibt es nur Betragspositionen, die sich direkt auf die Leistung beziehen. FBA-Informationen sind nicht vorhanden. Die Werte aus dem ersten Betragselement zur Leistung können übernommen werden.

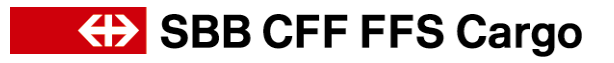

### <span id="page-8-0"></span>**4.4. Frachtpflichtiges Gewicht**

Es wird das frachtpflichtige Gewicht des nach den oben beschriebenen Regeln ausgewählten FBA's verwendet. Bei GBA's und Sonderleistungen ist kein frachtpflichtiges Gewicht vorhanden.

### <span id="page-8-1"></span>**4.5. MWSt**

Definition, wann welcher Betrag MWSt-pflichtig, -befreit oder nicht steuerbar ist. MWSt-pflichtig Beträge, für die eine MWSt berechnet werden muss MWSt-befreit Beträge, die aufgrund der Konstellation nicht MWSt-pflichtig sind (z.B. Leistungen im Rahmen einer Export-Sendung) Nicht steuerbar Beträge, für die unabhängig von der Konstellation nie eine MWSt berechnet wird (z. B. Gebühr 60 'Zölle und andere von der Zollbehörde erhobene Beträge').

### <span id="page-9-0"></span>**4.6. Record-Beschrieb "Minimalvariante"**

(Änderungen vorbehalten)  $V$ A $K$ O ( $K$ opfdaten)

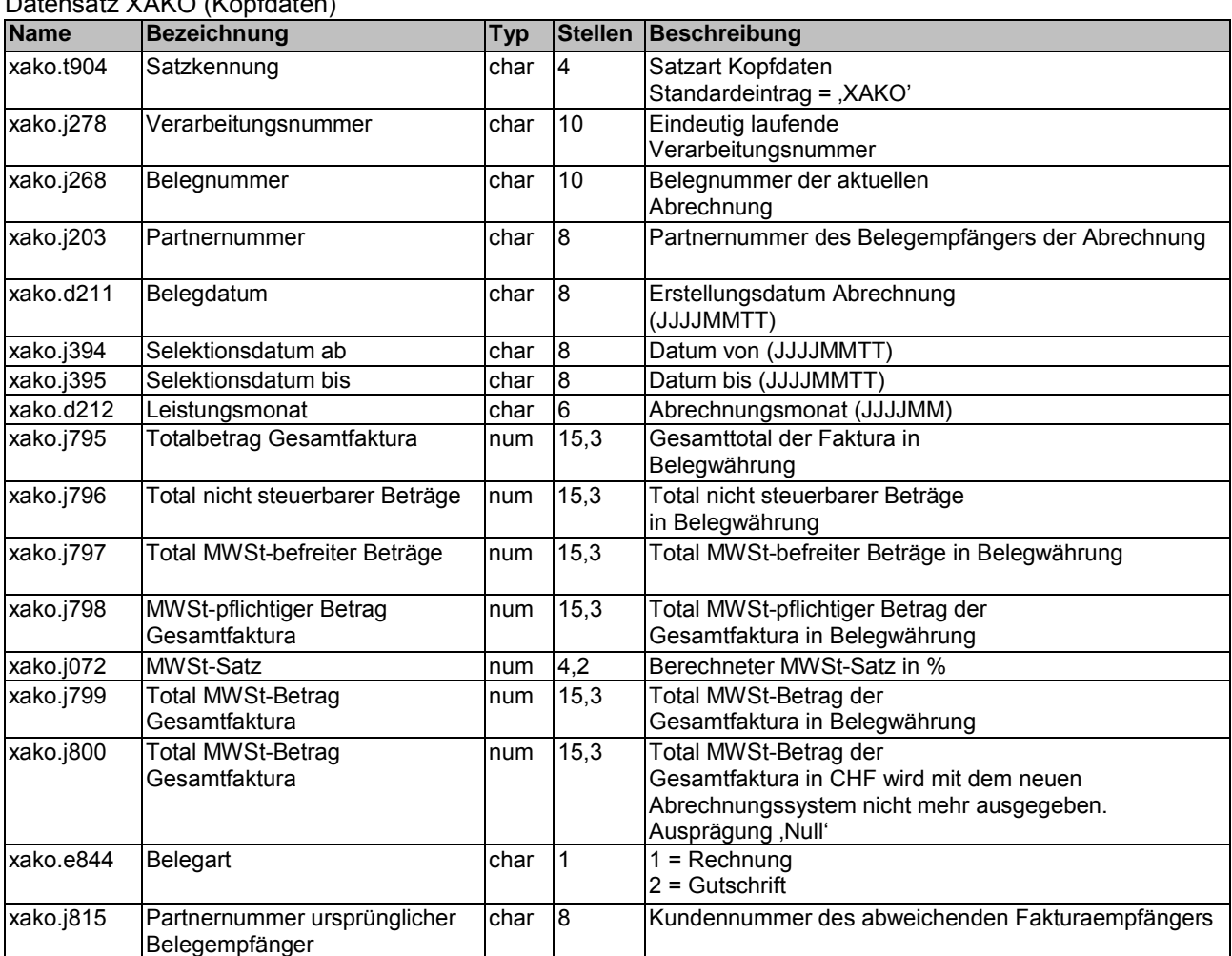

#### Datensatz XAPO (Positionsdaten)

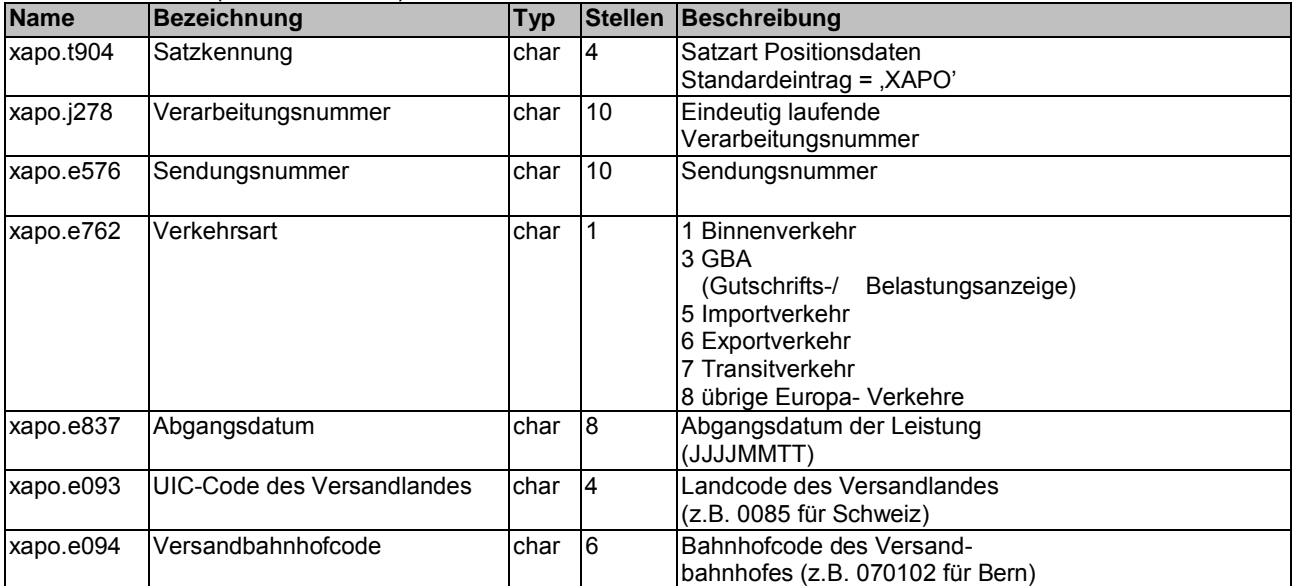

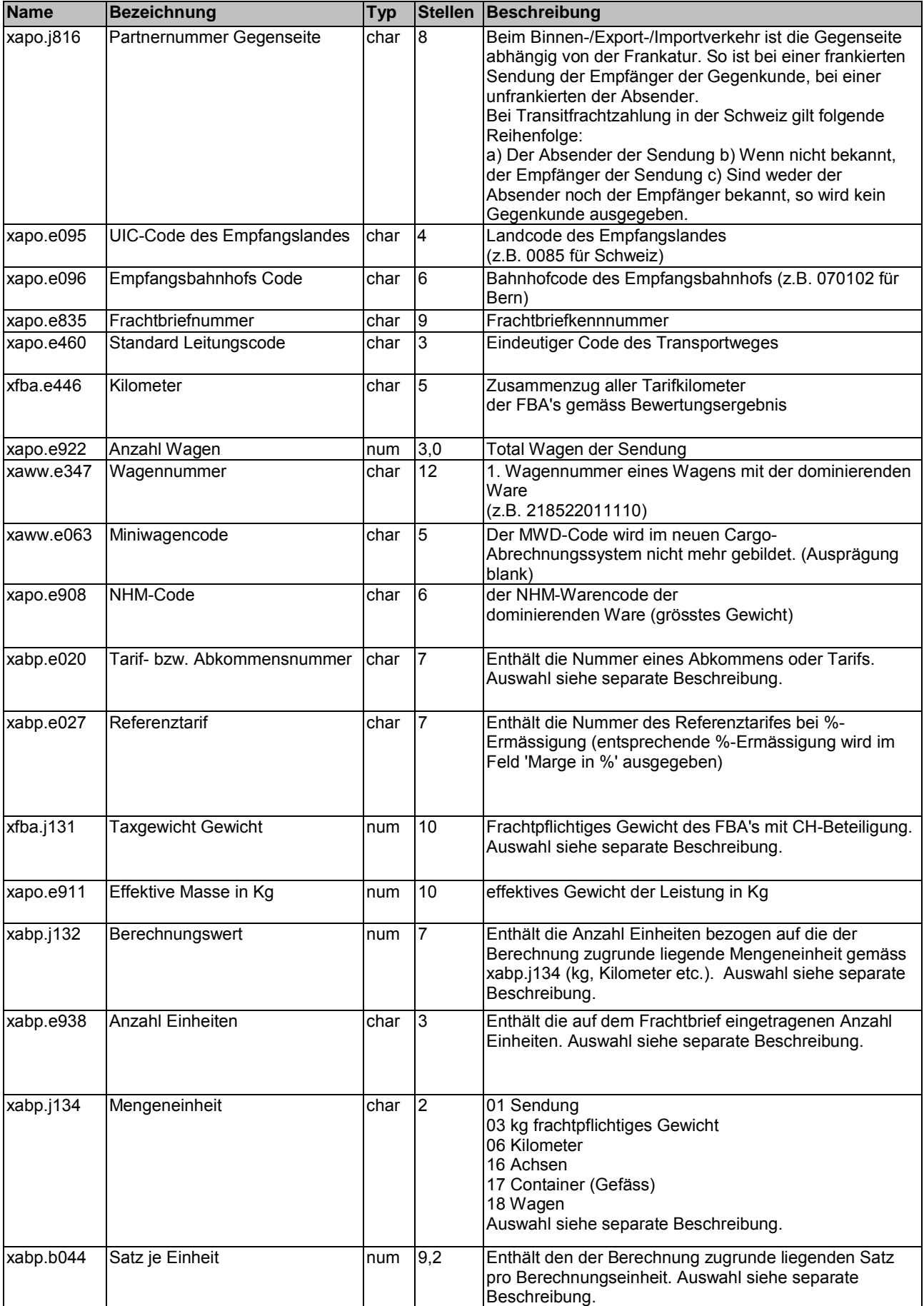

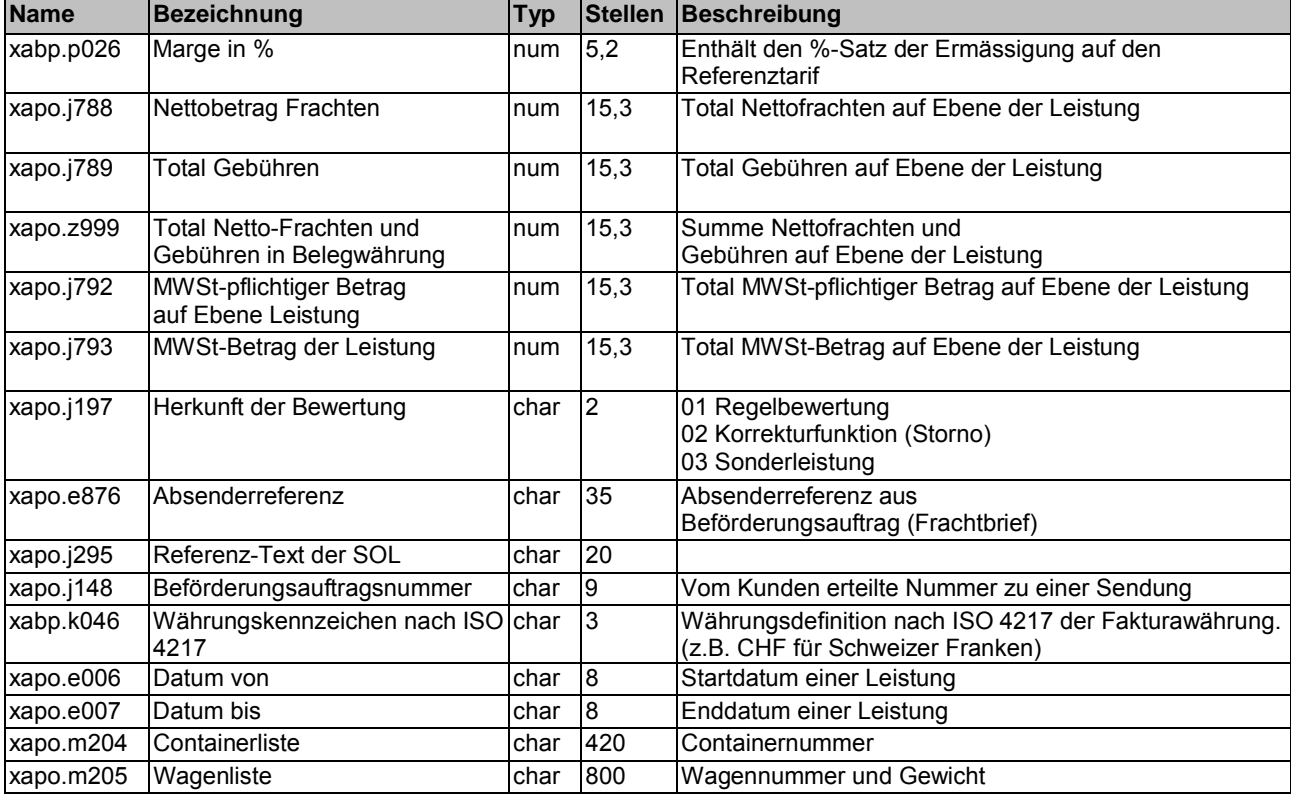

### <span id="page-11-0"></span>**4.7. Beispiel Minimalvariante ohne Gebühren**

#### *a) Ohne Delimiter*

```
XAKO000012345609876543211234569920100115
20100115201001+00000011890900+00000000000000+00000000000000+000000110510000760+00000000839880+0000
0000000000112345699
XAPO000012345600998877661200604270085090019
0085032847101202303999000940013385932101840000012523299876.119876.11000005110000000511000000000000
1800000000000000+00000000580000+00000000000000+00000000580000+00000000580000+00000000044080
01 005612346CHF2010120720101208EEEEEEEEE
EEEEEEEEEEEEEEEEEEEEEEEEEEEEEEEEEEEEEEEEEEEEEEEEEEEEEEEEEEEEEEEEEEEEEEEEEEEEEEEEEEEEEEEEEEEEEEEEEE
EEEEEEEEEEEEEEEEEEEEEEEEEEEEEEEEEEEEEEEEEEEEEEEEEEEEEEEEEEEEEEEEEEEEEEEEEEEEEEEEEEEEEEEEEEEEEEEEEE
EEEEEEEEEEEEEEEEEEEEEEEEEEEEEEEEEEEEEEEEEEEEEEEEEEEEEEEEEEEEEEEEEEEEEEEEEEEEEEEEEEEEEEEEEEEEEEEEEE
EEEEEEEEEEEEEEEEEEEEEEEEEEEEEEEEEEEEEEEEEEEEEEEEEEEEEEEEEEEEEEEEEEEEEEEEEEEEEEEEEEEEEEEEEEEEEEEEEE
EEEEEEEEEEEEEEEEEEEEFFFFFFFFFFFFFFFFFFFFFFFFFFFFFFFFFFFFFFFFFFFFFFFFFFFFFFFFFFFFFFFFFFFFFFFFFFFFFF
FFFFFFFFFFFFFFFFFFFFFFFFFFFFFFFFFFFFFFFFFFFFFFFFFFFFFFFFFFFFFFFFFFFFFFFFFFFFFFFFFFFFFFFFFFFFFFFFFF
FFFFFFFFFFFFFFFFFFFFFFFFFFFFFFFFFFFFFFFFFFFFFFFFFFFFFFFFFFFFFFFFFFFFFFFFFFFFFFFFFFFFFFFFFFFFFFFFFF
FFFFFFFFFFFFFFFFFFFFFFFFFFFFFFFFFFFFFFFFFFFFFFFFFFFFFFFFFFFFFFFFFFFFFFFFFFFFFFFFFFFFFFFFFFFFFFFFFF
FFFFFFFFFFFFFFFFFFFFFFFFFFFFFFFFFFFFFFFFFFFFFFFFFFFFFFFFFFFFFFFFFFFFFFFFFFFFFFFFFFFFFFFFFFFFFFFFFF
FFFFFFFFFFFFFFFFFFFFFFFFFFFFFFFFFFFFFFFFFFFFFFFFFFFFFFFFFFFFFFFFFFFFFFFFFFFFFFFFFFFFFFFFFFFFFFFFFF
FFFFFFFFFFFFFFFFFFFFFFFFFFFFFFFFFFFFFFFFFFFFFFFFFFFFFFFFFFFFFFFFFFFFFFFFFFFFFFFFFFFFFFFFFFFFFFFFFF
FFFFFFFFFFFFFFFFFFFFFFFFFFFFFFFFFFFFFFFFFFFFFFFFFFFFFFFFFFFFFFFFFFFFFFFFFFFFFFFFFFFFFFFFFFFFFFFFFF
FFFFFFFFFFFFFFFFFFFFFFFFFFFFFFFFFFF
XAPO000012345600887766551200604270085090019
008505218310220330499900293001338027828858000002523299876.119876.110000060000000006000000000000001
800000000000000+00000000857000+00000000000000+00000000857000+00000000857000+00000000065130
                                                        01 005612346CHF2010120720101208EEEEEEEEE
EEEEEEEEEEEEEEEEEEEEEEEEEEEEEEEEEEEEEEEEEEEEEEEEEEEEEEEEEEEEEEEEEEEEEEEEEEEEEEEEEEEEEEEEEEEEEEEEEE
EEEEEEEEEEEEEEEEEEEEEEEEEEEEEEEEEEEEEEEEEEEEEEEEEEEEEEEEEEEEEEEEEEEEEEEEEEEEEEEEEEEEEEEEEEEEEEEEEE
EEEEEEEEEEEEEEEEEEEEEEEEEEEEEEEEEEEEEEEEEEEEEEEEEEEEEEEEEEEEEEEEEEEEEEEEEEEEEEEEEEEEEEEEEEEEEEEEEE
EEEEEEEEEEEEEEEEEEEEEEEEEEEEEEEEEEEEEEEEEEEEEEEEEEEEEEEEEEEEEEEEEEEEEEEEEEEEEEEEEEEEEEEEEEEEEEEEEE
EEEEEEEEEEEEEEEEEEEEFFFFFFFFFFFFFFFFFFFFFFFFFFFFFFFFFFFFFFFFFFFFFFFFFFFFFFFFFFFFFFFFFFFFFFFFFFFFFF
FFFFFFFFFFFFFFFFFFFFFFFFFFFFFFFFFFFFFFFFFFFFFFFFFFFFFFFFFFFFFFFFFFFFFFFFFFFFFFFFFFFFFFFFFFFFFFFFFF
FFFFFFFFFFFFFFFFFFFFFFFFFFFFFFFFFFFFFFFFFFFFFFFFFFFFFFFFFFFFFFFFFFFFFFFFFFFFFFFFFFFFFFFFFFFFFFFFFF
FFFFFFFFFFFFFFFFFFFFFFFFFFFFFFFFFFFFFFFFFFFFFFFFFFFFFFFFFFFFFFFFFFFFFFFFFFFFFFFFFFFFFFFFFFFFFFFFFF
FFFFFFFFFFFFFFFFFFFFFFFFFFFFFFFFFFFFFFFFFFFFFFFFFFFFFFFFFFFFFFFFFFFFFFFFFFFFFFFFFFFFFFFFFFFFFFFFFF
FFFFFFFFFFFFFFFFFFFFFFFFFFFFFFFFFFFFFFFFFFFFFFFFFFFFFFFFFFFFFFFFFFFFFFFFFFFFFFFFFFFFFFFFFFFFFFFFFF
FFFFFFFFFFFFFFFFFFFFFFFFFFFFFFFFFFFFFFFFFFFFFFFFFFFFFFFFFFFFFFFFFFFFFFFFFFFFFFFFFFFFFFFFFFFFFFFFFF
FFFFFFFFFFFFFFFFFFFFFFFFFFFFFFFFFFFFFFFFFFFFFFFFFFFFFFFFFFFFFFFFFFFFFFFFFFFFFFFFFFFFFFFFFFFFFFFFFF
FFFFFFFFFFFFFFFFFFFFFFFFFFFFFFFFFFF
```
Etc.

#### *b) Mit Delimiter* (|)

XAKO|0000123456|0987654321|12345699|20100115| |20100115|201001|+00000011890900|+00000000000000|+00000000000000|+00000011051000|0760|+00000000839 880|+00000000000000|1|12345699| XAPO|0000123456|0099887766|1|20060427|0085|090019| |0085|032847|101202303|999|00094|001|338593210184|00000|252329|9876.11|9876.11|0000051100|00000511 00|0000000|000|18|000000000|00000|+00000000580000|+00000000000000|+00000000580000|+00000000580000| +00000000044080|01| | |005612345| CHF|20101207|20101208|EEEEEEEEEEEEEEEEEEEEEEEEEEEEEEEEEEEEEEEEEEEEEEEEEEEEEEEEEEEEEEEEEEEEEEEEEEEE EEEEEEEEEEEEEEEEEEEEEEEEEEEEEEEEEEEEEEEEEEEEEEEEEEEEEEEEEEEEEEEEEEEEEEEEEEEEEEEEEEEEEEEEEEEEEEEEEE EEEEEEEEEEEEEEEEEEEEEEEEEEEEEEEEEEEEEEEEEEEEEEEEEEEEEEEEEEEEEEEEEEEEEEEEEEEEEEEEEEEEEEEEEEEEEEEEEE EEEEEEEEEEEEEEEEEEEEEEEEEEEEEEEEEEEEEEEEEEEEEEEEEEEEEEEEEEEEEEEEEEEEEEEEEEEEEEEEEEEEEEEEEEEEEEEEEE EEEEEEEEEEEEEEEEEEEEEEEEEEEEEEEEEEEEEEEEEEEEEEEEEEE|FFFFFFFFFFFFFFFFFFFFFFFFFFFFFFFFFFFFFFFFFFFFFF FFFFFFFFFFFFFFFFFFFFFFFFFFFFFFFFFFFFFFFFFFFFFFFFFFFFFFFFFFFFFFFFFFFFFFFFFFFFFFFFFFFFFFFFFFFFFFFFFF FFFFFFFFFFFFFFFFFFFFFFFFFFFFFFFFFFFFFFFFFFFFFFFFFFFFFFFFFFFFFFFFFFFFFFFFFFFFFFFFFFFFFFFFFFFFFFFFFF FFFFFFFFFFFFFFFFFFFFFFFFFFFFFFFFFFFFFFFFFFFFFFFFFFFFFFFFFFFFFFFFFFFFFFFFFFFFFFFFFFFFFFFFFFFFFFFFFF FFFFFFFFFFFFFFFFFFFFFFFFFFFFFFFFFFFFFFFFFFFFFFFFFFFFFFFFFFFFFFFFFFFFFFFFFFFFFFFFFFFFFFFFFFFFFFFFFF FFFFFFFFFFFFFFFFFFFFFFFFFFFFFFFFFFFFFFFFFFFFFFFFFFFFFFFFFFFFFFFFFFFFFFFFFFFFFFFFFFFFFFFFFFFFFFFFFF FFFFFFFFFFFFFFFFFFFFFFFFFFFFFFFFFFFFFFFFFFFFFFFFFFFFFFFFFFFFFFFFFFFFFFFFFFFFFFFFFFFFFFFFFFFFFFFFFF FFFFFFFFFFFFFFFFFFFFFFFFFFFFFFFFFFFFFFFFFFFFFFFFFFFFFFFFFFFFFFFFFFFFFFFFFFFFFFFFFFFFFFFFFFFFFFFFFF FFFFFFFFFFFFFFFFFFFFFFFFFFFFFFFFFFFFFFFFFFFFFFFFFFFFFFFFFFFFFFFFFFF| XAPO|0000123456|0088776655|1|20060427|0085|090019| |0085|052183|102203304|999|00293|001|338027828858|00000|252329|9876.11|9876.11|0000060000|00000600 00|0000000|000|18|000000000|00000|+00000000857000|+00000000000000|+00000000857000|+00000000857000| +00000000065130|01| | |005612346| CHF|20101207|20101208|EEEEEEEEEEEEEEEEEEEEEEEEEEEEEEEEEEEEEEEEEEEEEEEEEEEEEEEEEEEEEEEEEEEEEEEEEEEE EEEEEEEEEEEEEEEEEEEEEEEEEEEEEEEEEEEEEEEEEEEEEEEEEEEEEEEEEEEEEEEEEEEEEEEEEEEEEEEEEEEEEEEEEEEEEEEEEE EEEEEEEEEEEEEEEEEEEEEEEEEEEEEEEEEEEEEEEEEEEEEEEEEEEEEEEEEEEEEEEEEEEEEEEEEEEEEEEEEEEEEEEEEEEEEEEEEE EEEEEEEEEEEEEEEEEEEEEEEEEEEEEEEEEEEEEEEEEEEEEEEEEEEEEEEEEEEEEEEEEEEEEEEEEEEEEEEEEEEEEEEEEEEEEEEEEE EEEEEEEEEEEEEEEEEEEEEEEEEEEEEEEEEEEEEEEEEEEEEEEEEEE|FFFFFFFFFFFFFFFFFFFFFFFFFFFFFFFFFFFFFFFFFFFFFF FFFFFFFFFFFFFFFFFFFFFFFFFFFFFFFFFFFFFFFFFFFFFFFFFFFFFFFFFFFFFFFFFFFFFFFFFFFFFFFFFFFFFFFFFFFFFFFFFF FFFFFFFFFFFFFFFFFFFFFFFFFFFFFFFFFFFFFFFFFFFFFFFFFFFFFFFFFFFFFFFFFFFFFFFFFFFFFFFFFFFFFFFFFFFFFFFFFF FFFFFFFFFFFFFFFFFFFFFFFFFFFFFFFFFFFFFFFFFFFFFFFFFFFFFFFFFFFFFFFFFFFFFFFFFFFFFFFFFFFFFFFFFFFFFFFFFF FFFFFFFFFFFFFFFFFFFFFFFFFFFFFFFFFFFFFFFFFFFFFFFFFFFFFFFFFFFFFFFFFFFFFFFFFFFFFFFFFFFFFFFFFFFFFFFFFF FFFFFFFFFFFFFFFFFFFFFFFFFFFFFFFFFFFFFFFFFFFFFFFFFFFFFFFFFFFFFFFFFFFFFFFFFFFFFFFFFFFFFFFFFFFFFFFFFF FFFFFFFFFFFFFFFFFFFFFFFFFFFFFFFFFFFFFFFFFFFFFFFFFFFFFFFFFFFFFFFFFFFFFFFFFFFFFFFFFFFFFFFFFFFFFFFFFF FFFFFFFFFFFFFFFFFFFFFFFFFFFFFFFFFFFFFFFFFFFFFFFFFFFFFFFFFFFFFFFFFFFFFFFFFFFFFFFFFFFFFFFFFFFFFFFFFF | प्रभावभाषाय भाषाय भाषाय भाषाय भाषाय भाषाय भाषाय भाषाय भाषाय भाषाय भाषाय भाषाय भाषाय भाषाय भाषाय भाषाय भाषाय

 $E \pm c$ .

### <span id="page-13-0"></span>**4.8. Record-Beschrieb "Minimalvariante mit Gebühren"**

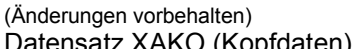

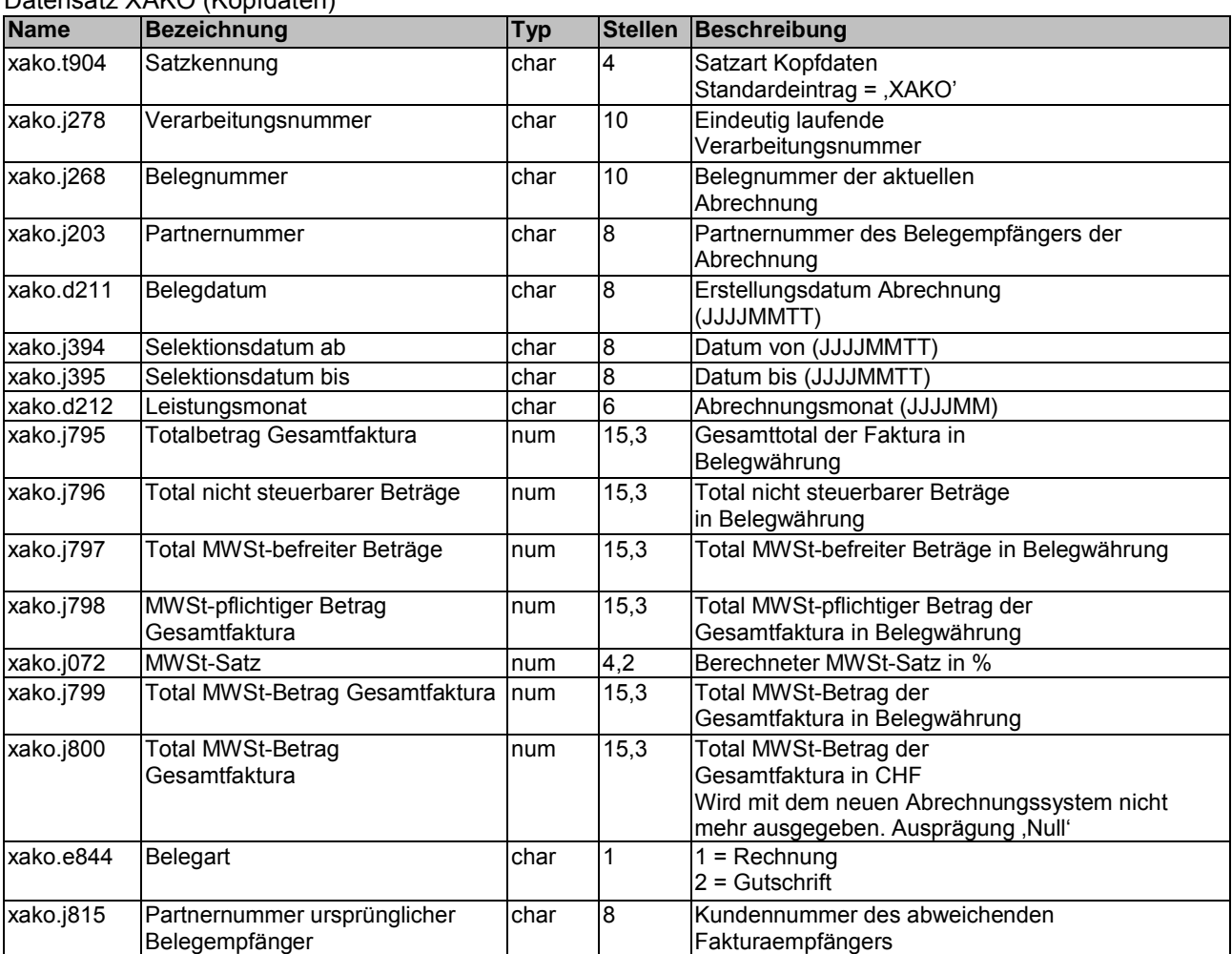

#### Datensatz XAPO (Positionsdaten)

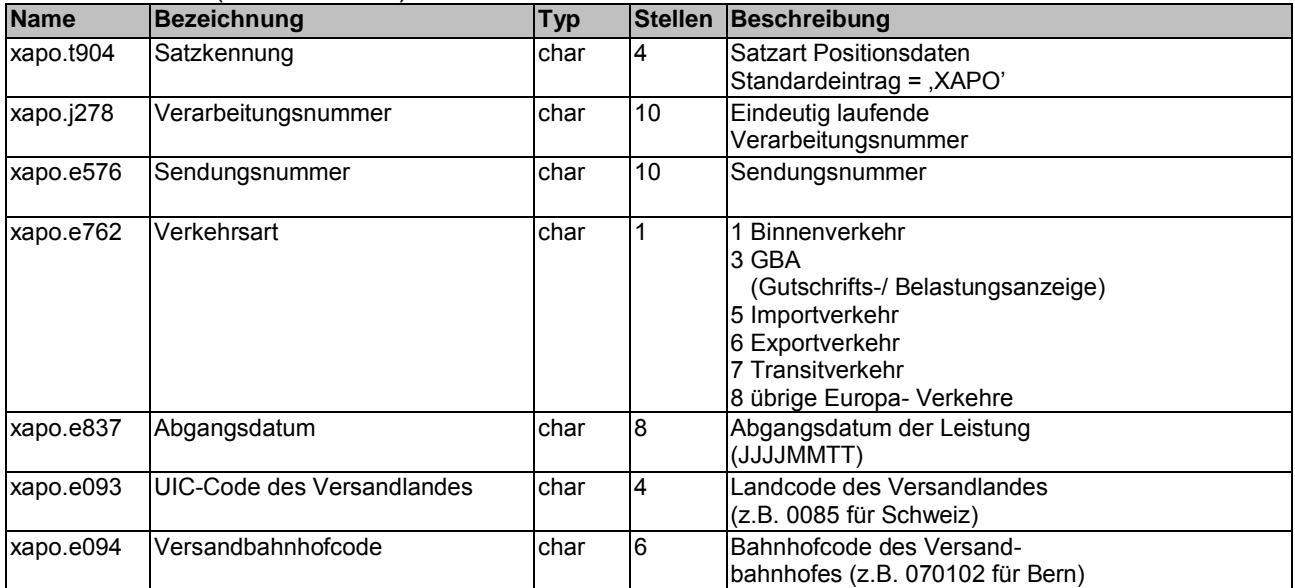

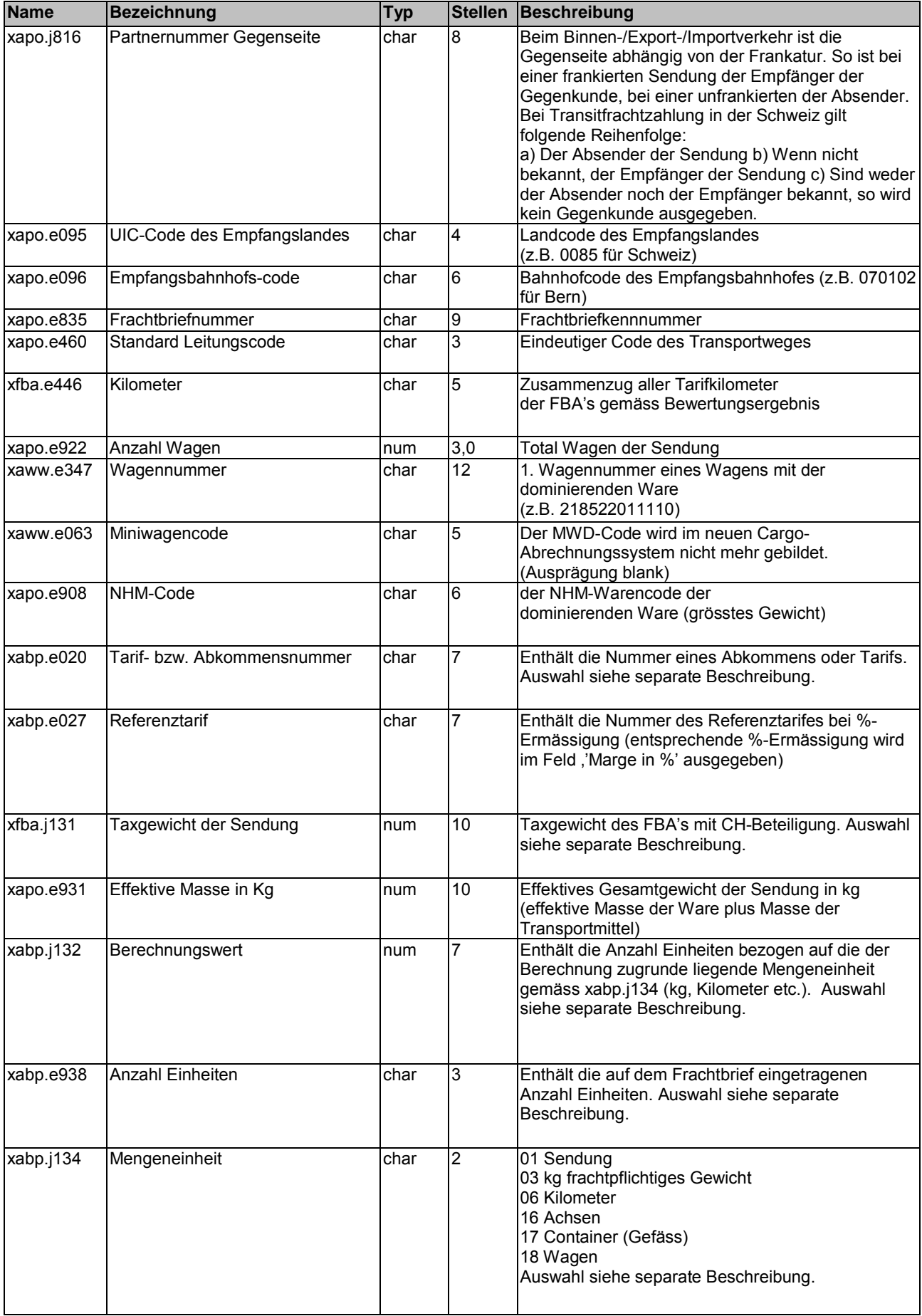

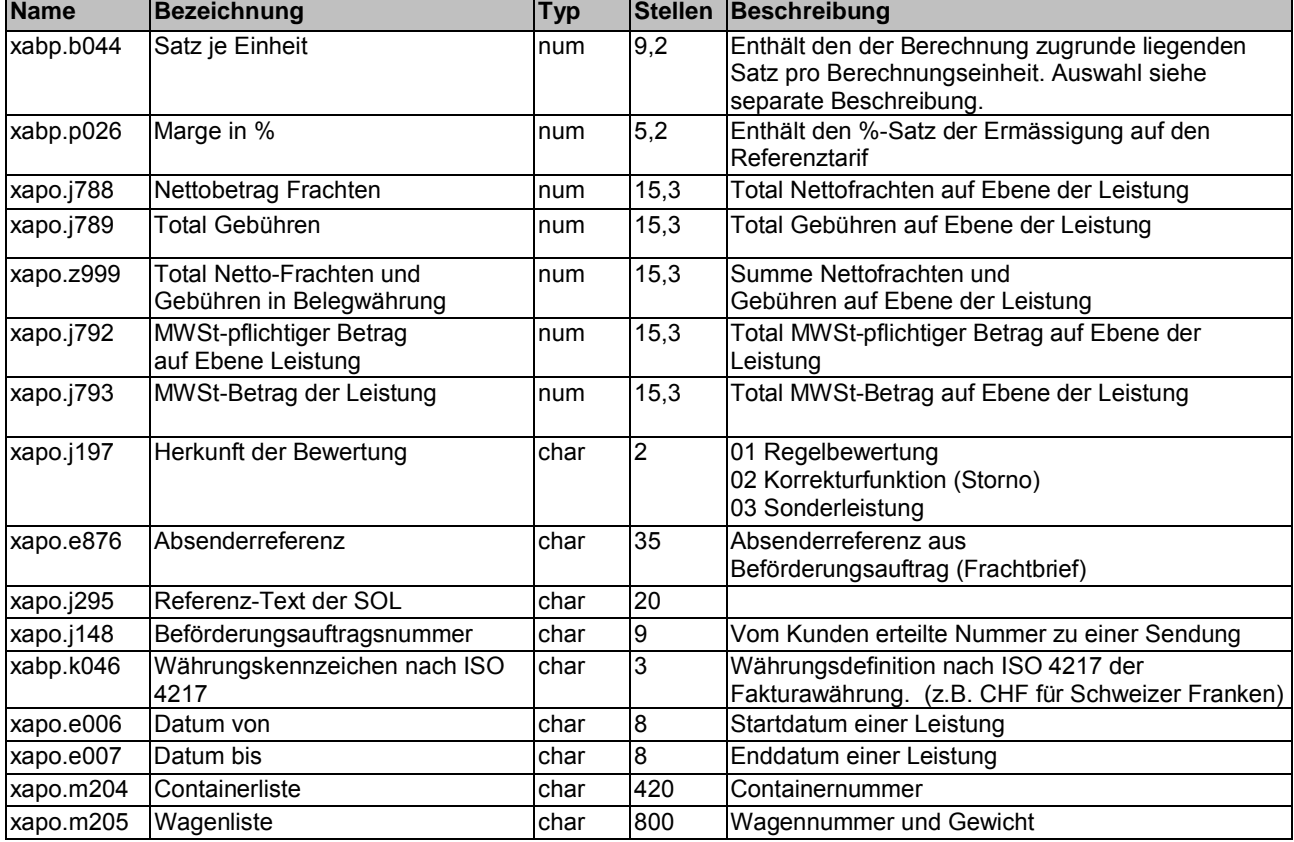

#### Datensatz XGEB (Gebührendaten)

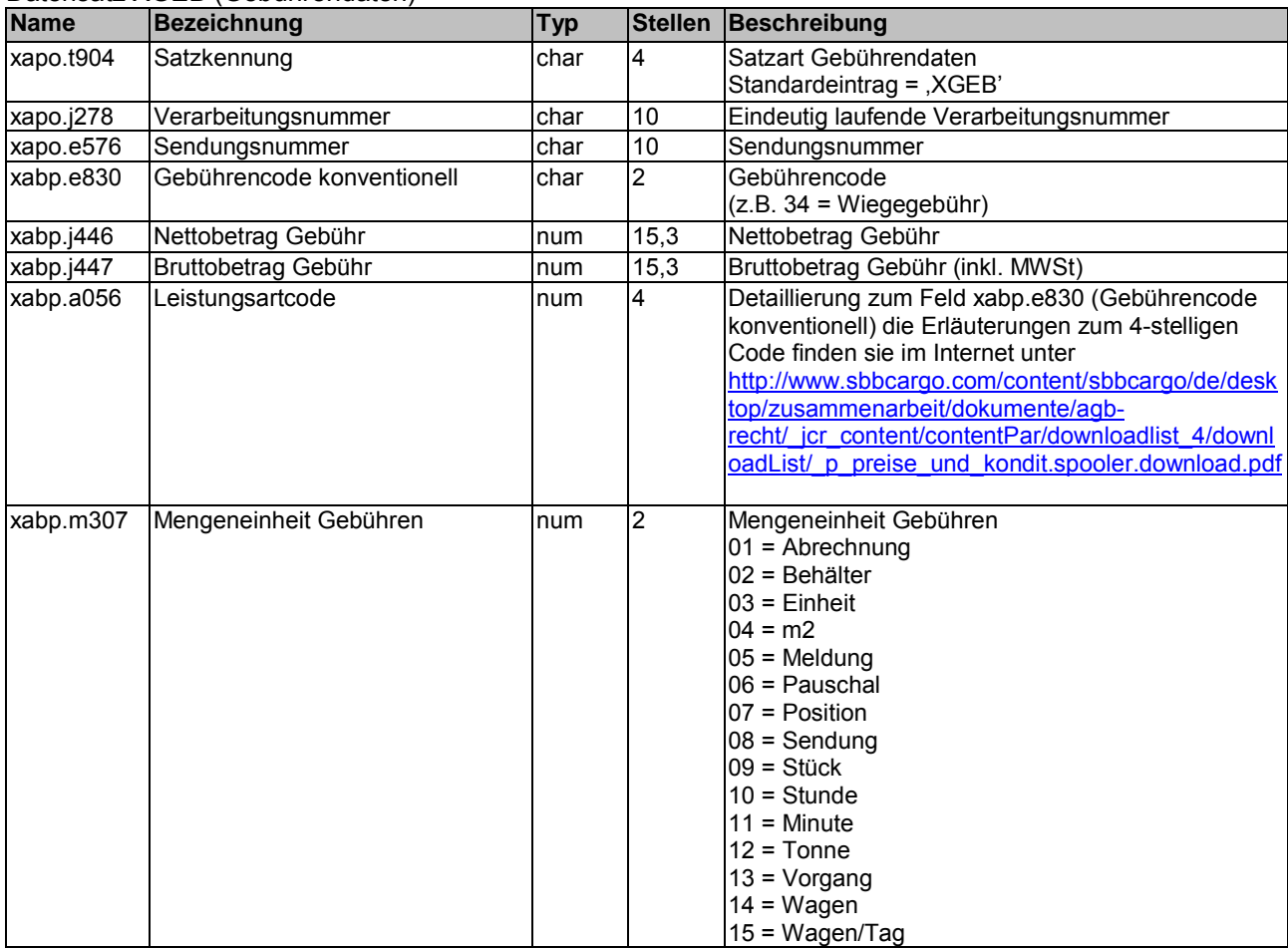

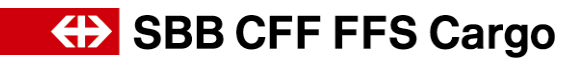

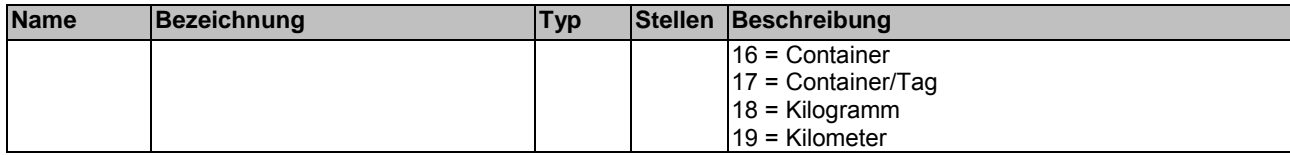

### <span id="page-16-0"></span>**4.9. Beispiel Minimalvariante mit Gebühren**

### *a) Ohne Delimiter*

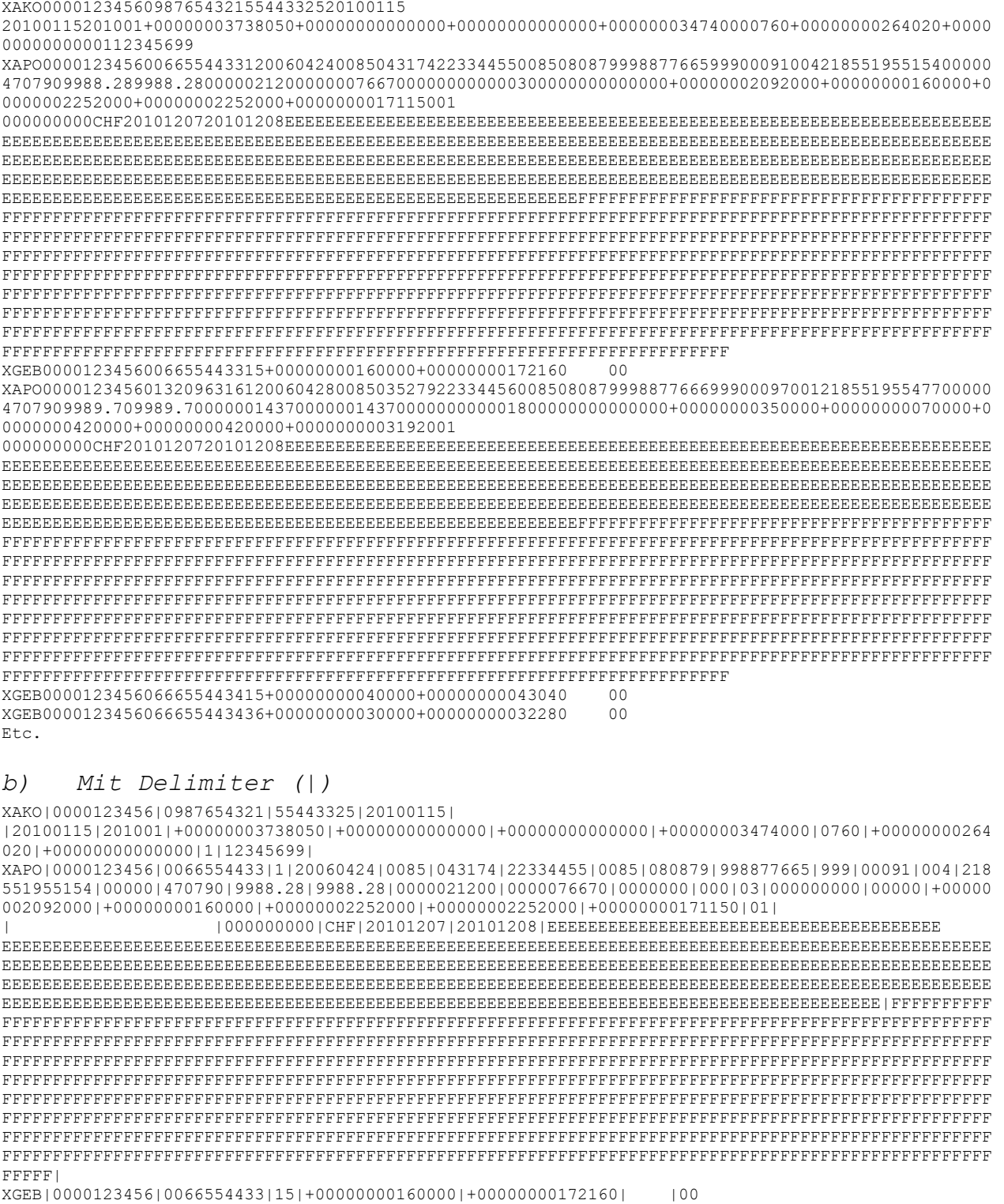

#### Benutzerhandbuch eRechnung 4.0 v1

XAPO|0000123456|0132096316|1|20060428|0085|035279|22334456|0085|080879|998877666|999|00097|001|218 551955477|00000|470790|9989.70|9989.70|0000014370|0000014370|0000000|000|18|000000000|00000|+00000 000350000|+00000000070000|+00000000420000|+00000000420000|+00000000031920|01|

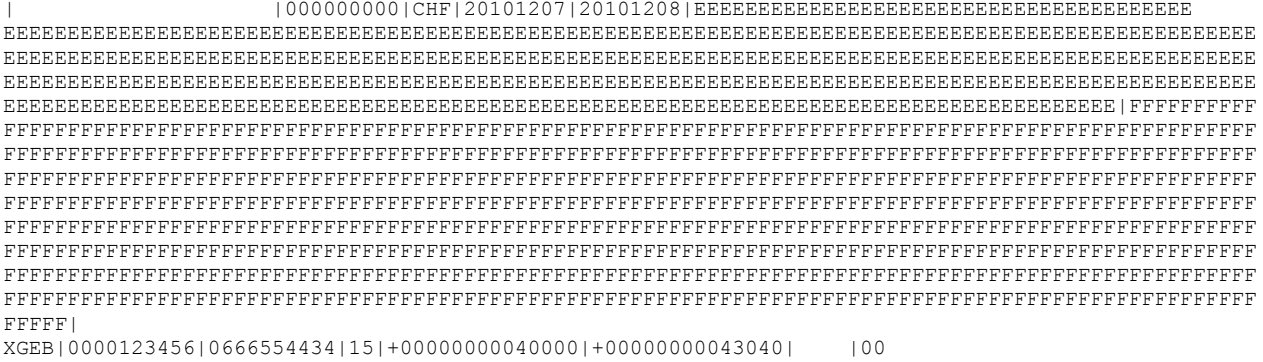

XGEB|0000123456|0666554434|36|+00000000030000|+00000000032280| |00 Etc.

# <span id="page-18-0"></span>**5. Maximalvariante (ASCII)**

### **5.1. Aufbau der Datenstruktur**

<span id="page-18-1"></span>Pro Rechnung sind die folgenden Informationen vorhanden:

### **Kopfdaten (aus xako :**

Belegbeschreibende Informationen wie Belegnummer, Belegdatum, Abrechungsperiode, MWSt-Informationen, Valutadatum, Angaben zu Belegversender und Belegempfänger sowie Summenfelder auf Ebene Gesamtbeleg (Binnenverkehr Empfang, Binnenverkehr Versand, Import, Transit, Export, GBA, Sonderfakturierung, Bahrvorschüsse, Nachnahmen, mehrwertsteuerpflichtige Beiträge, Nettobetrag, Bruttobetrag, Mehrwertsteuer etc.)

### **Positionsbeschreibende Daten (aus xapo ):**

Allgemeine Angaben zur Leistung. Bei Sendungen z.B. Abgangsdatum, Versandland, Versandbahnhof, Empfangsland, Empfangsbahnhof, Herkunfts- Und Bestimmungsland der Ware, Angaben zu Absender und Empfänger der Sendung (nicht immer vorhanden) sowie Summenfelder auf Ebene Gesamtbeleg.

#### **Wagen-/Wareninformationen (aus xaww):** Informationen zu jedem Wagen der Sendung sowie zu den einzelnen Waren eines Wagen (bei Containersendungen). Bei Sonderleistungen und GBA's (Gutschrift-/Belastungsanzeigen) nicht vorhanden.

Daten zu einzelnen Leistungen (wiederholen sich pro Sendung/GBA Sonderleistung)

### **Informationen zum**

**Frachtberechnungsabschnitt FBA (aus xfba):**

Pro FBA wird ein Datensatz ausgegeben, der Informationen wie FBA-Anfangs-/Endland, FBA-Anfangs-/Endbahnhof, Tarifkilometer etc. enthält. Bei Sonderleistungen nicht vorhanden.

### **Betragsinformationen (aus xabp):**

Pro berechnetem Betrag wird ein Datensatz ausgegeben. Bei Sendungen beziehen sich die Beträge immer auf einen FBA.

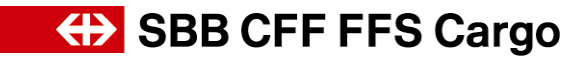

Die Informationen der Rechnung und der Wagenzustellung und -abholung stellen sich aus folgenden Records zusammen:

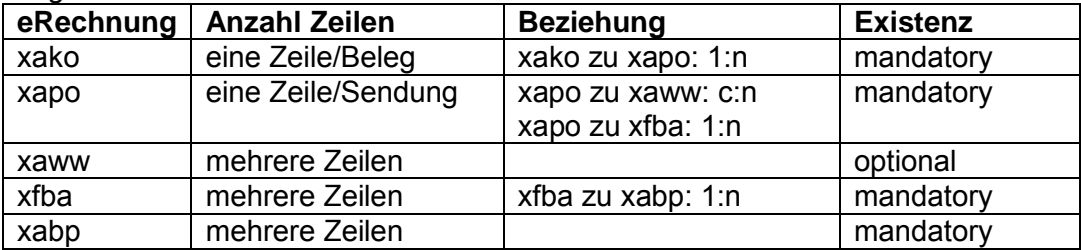

### <span id="page-19-0"></span>**5.2. xako - E***x***terne F***a***kturier***ko***pfdaten**

Die Datenstruktur xako beschreibt die allgemeinen Eigenschaften der Faktura. Sie wird genau einmal je Faktura und Kunde ausgegeben.

(Änderungen vorbehalten)

Datensatz XAKO (Kopfdaten)

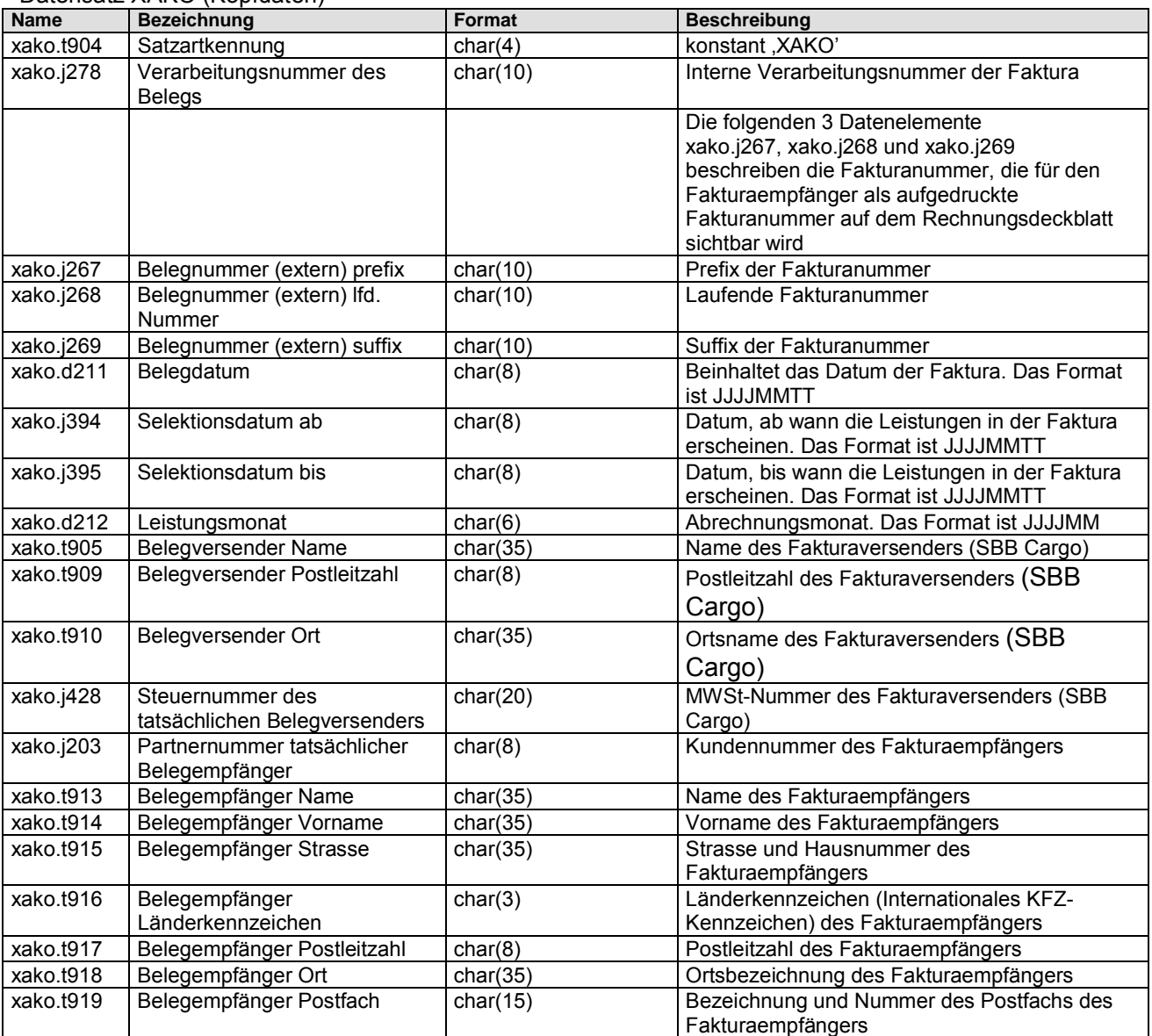

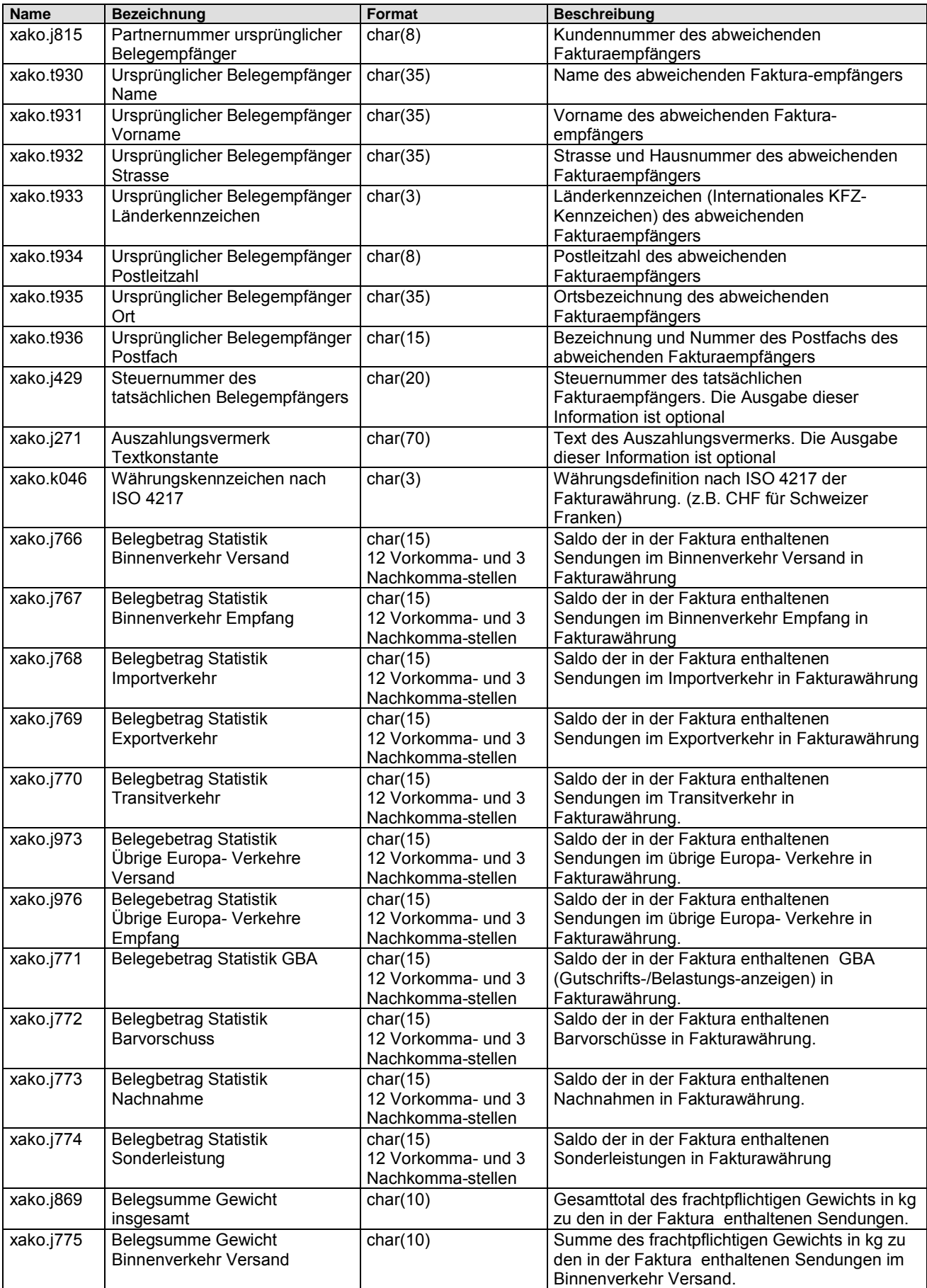

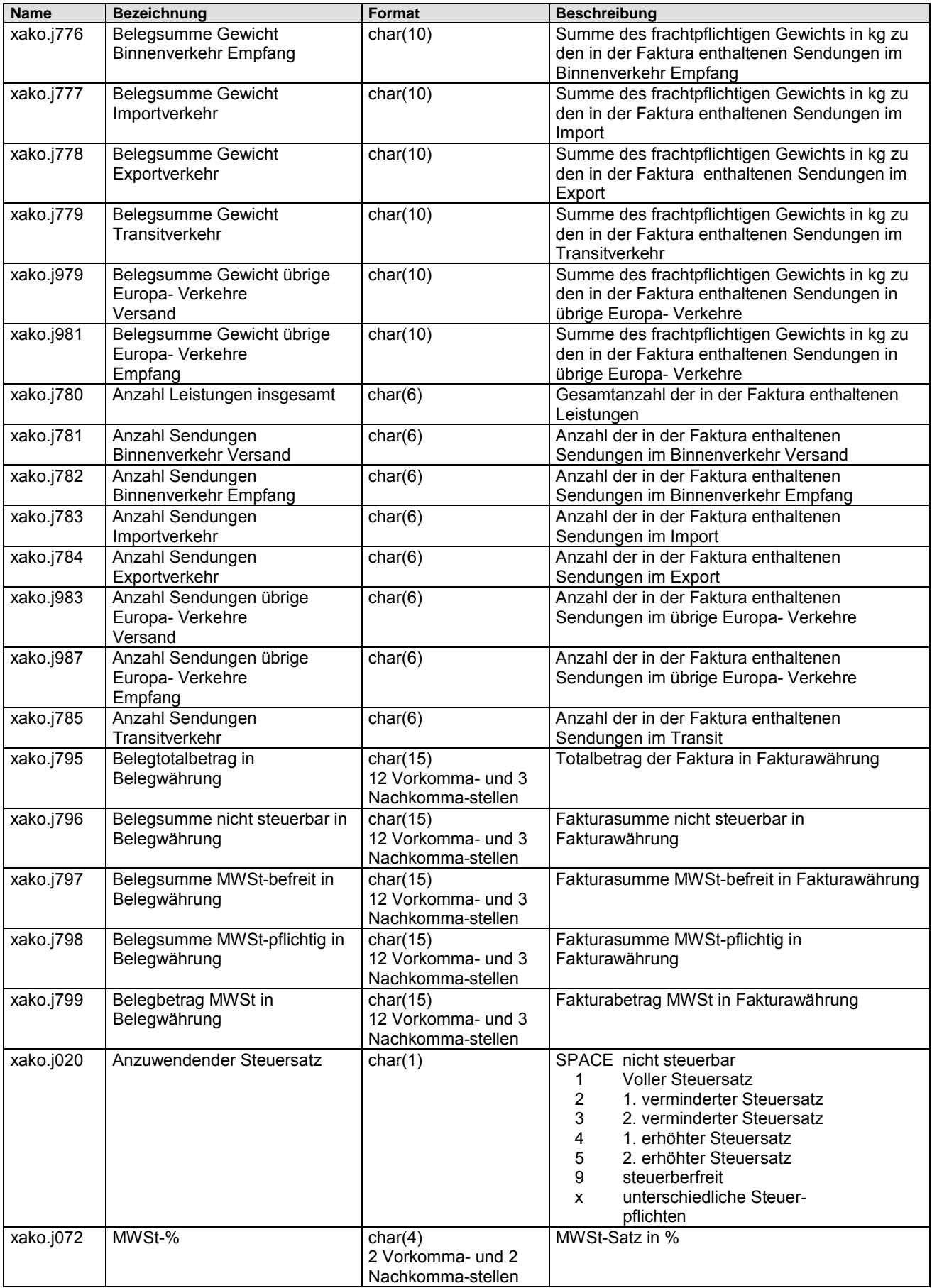

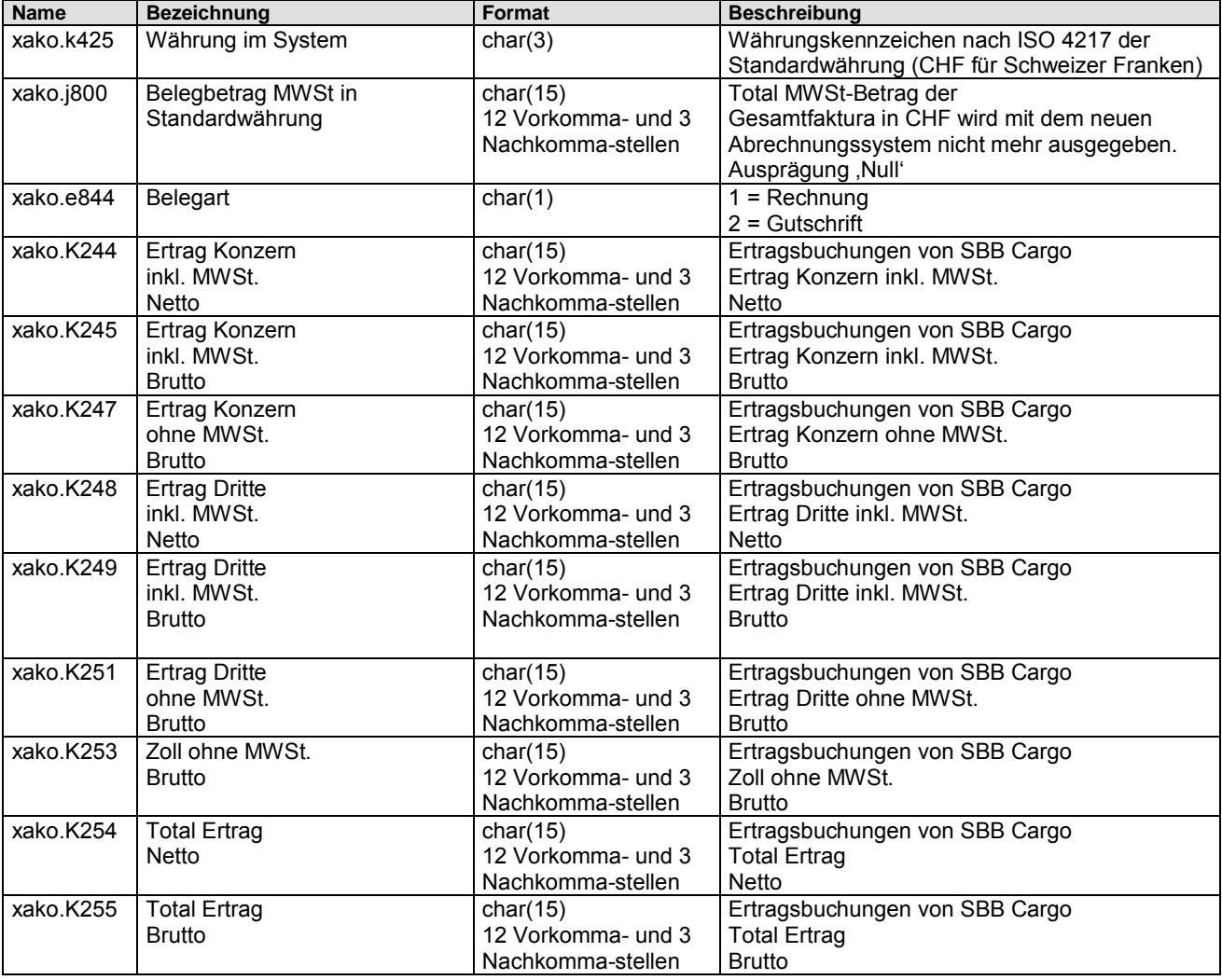

# <>>SBB CFF FFS Cargo

### <span id="page-23-0"></span>**5.3. xapo - E***x***terne F***a***ktura***po***sitionsdaten**

Die Datenstruktur xapo beschreibt die Eigenschaften der abzurechnenden Sendung. Sie wird je Sendung genau einmal ausgegeben.

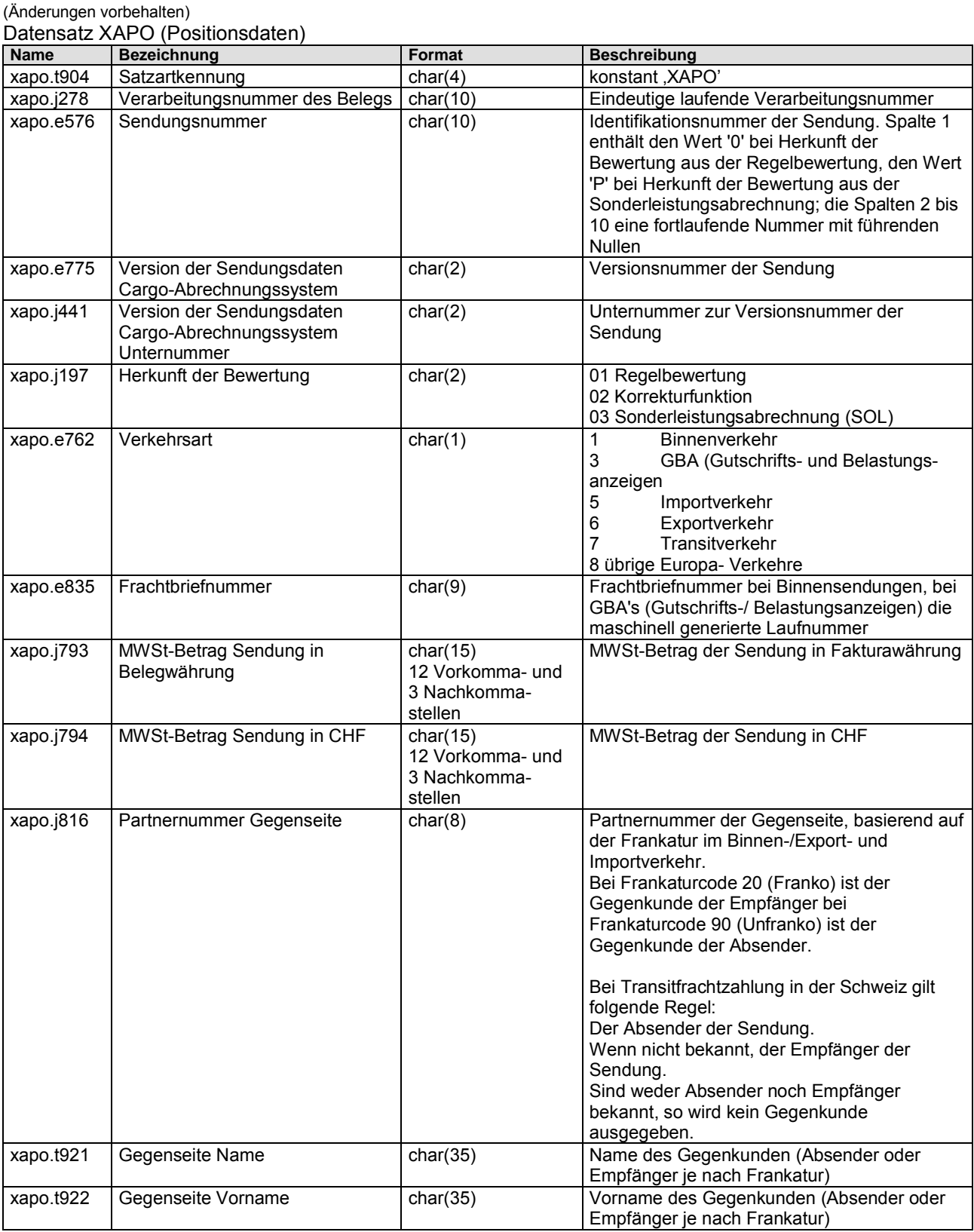

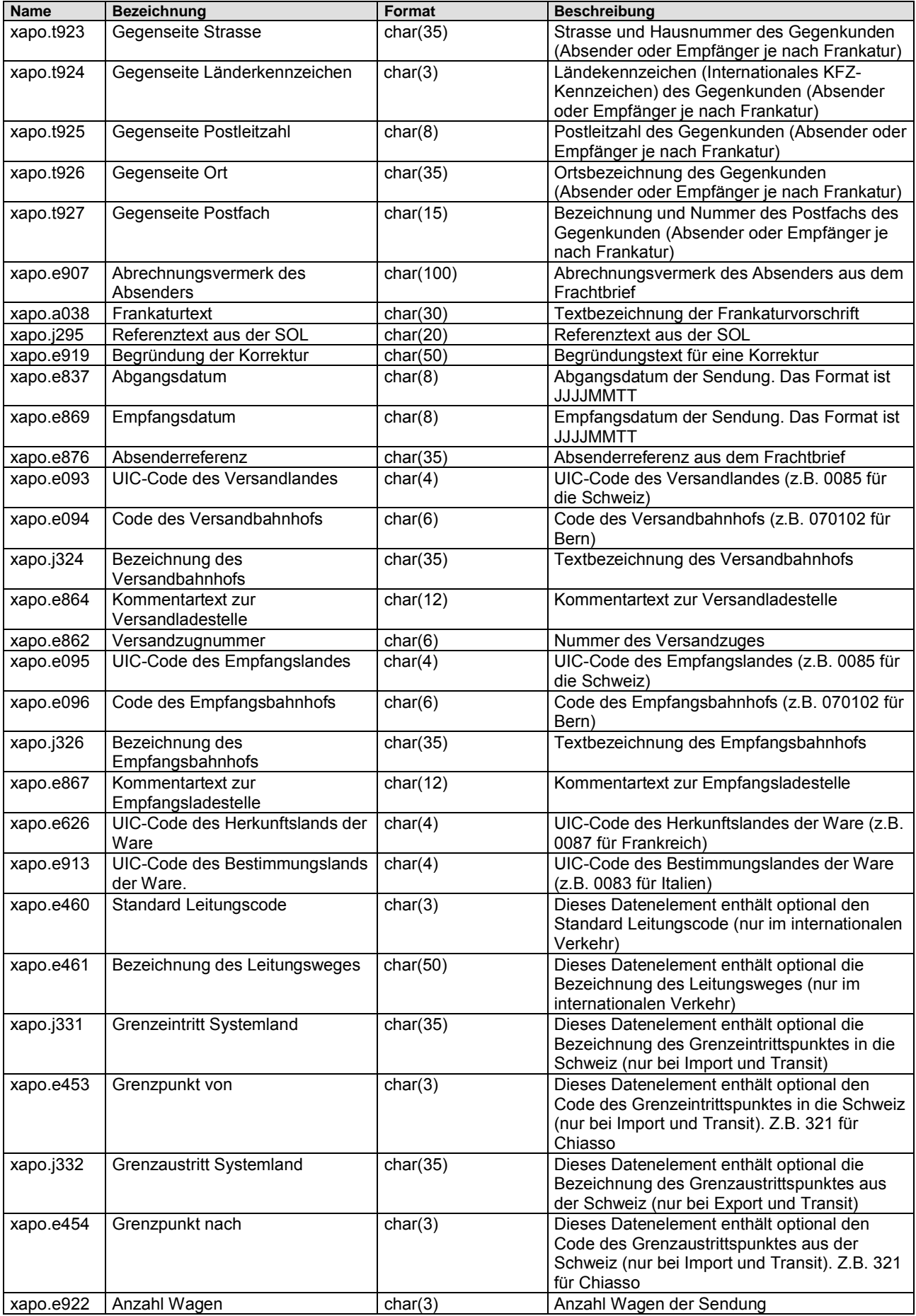

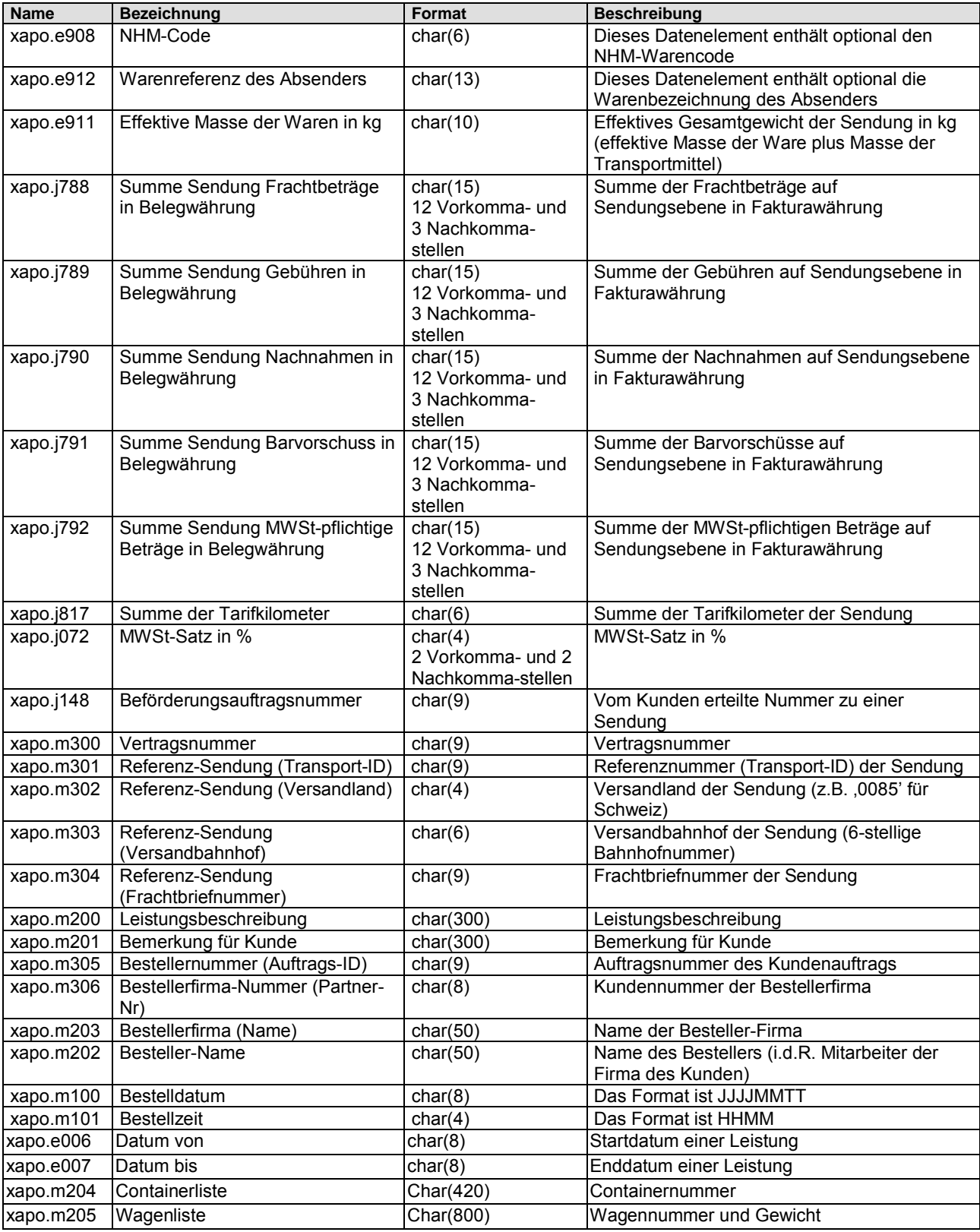

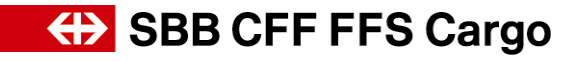

### <span id="page-26-0"></span>**5.4. xaww - E***x***terne F***a***ktura***w***agen- und -***w***arendaten**

Die Datenstruktur xaww beschreibt die Wagen- und Warendaten der abzurechnenden Sendung. Sie wird je Sendung 1 bis n-mal ausgegeben.

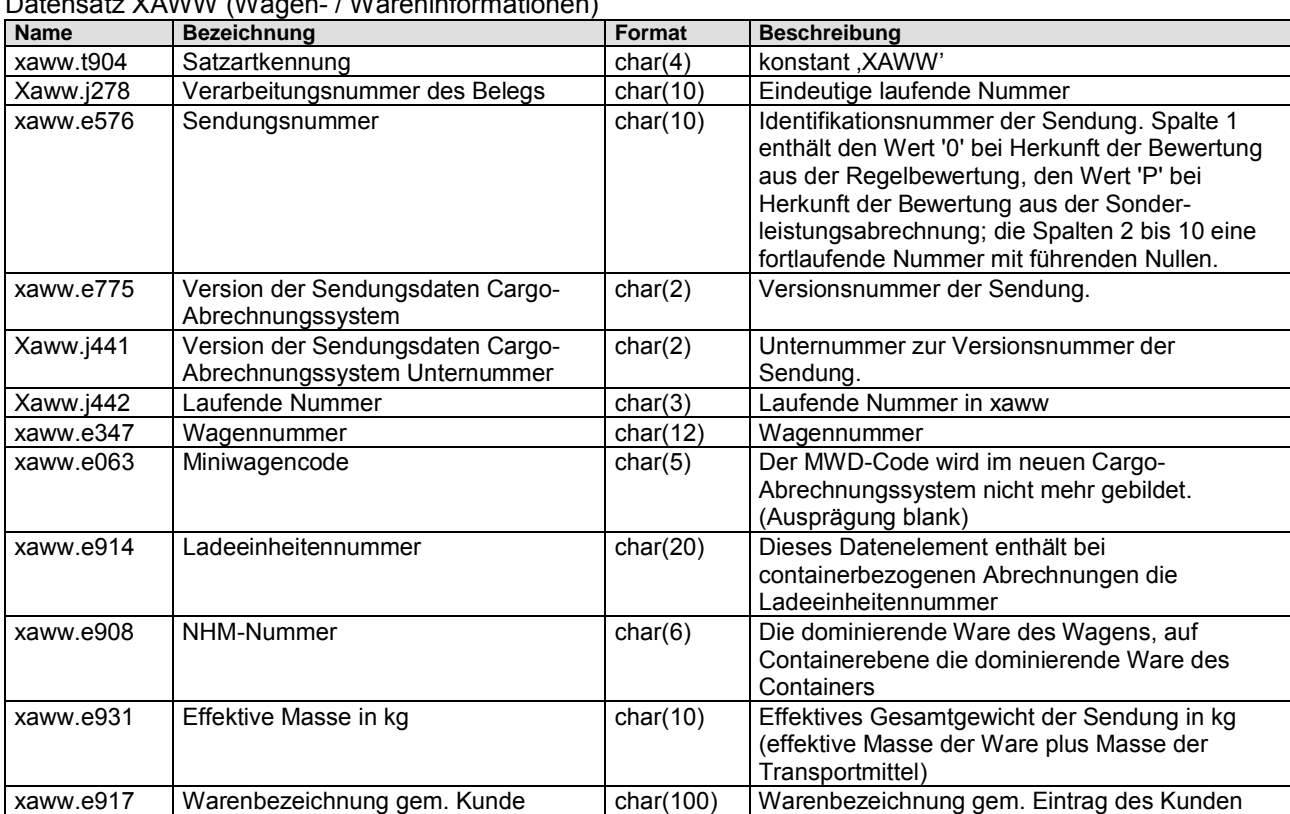

(Änderungen vorbehalten)<br>Datensatz XAM/M/M/a  $\mathsf{R}$ an / Wareninformationen)

### <span id="page-27-0"></span>**5.5. xfba - E***x***terne F***a***ktura***-FBA***-Daten**

Die Datenstruktur xfba beschreibt die FBA-Daten der abzurechnenden Sendungs-FBA's. Sie wird je Sendung 1 bis 9-mal ausgegeben. Für Sonderleistungsabrechnungen wird die Datenstruktur xfba nicht ausgegeben.

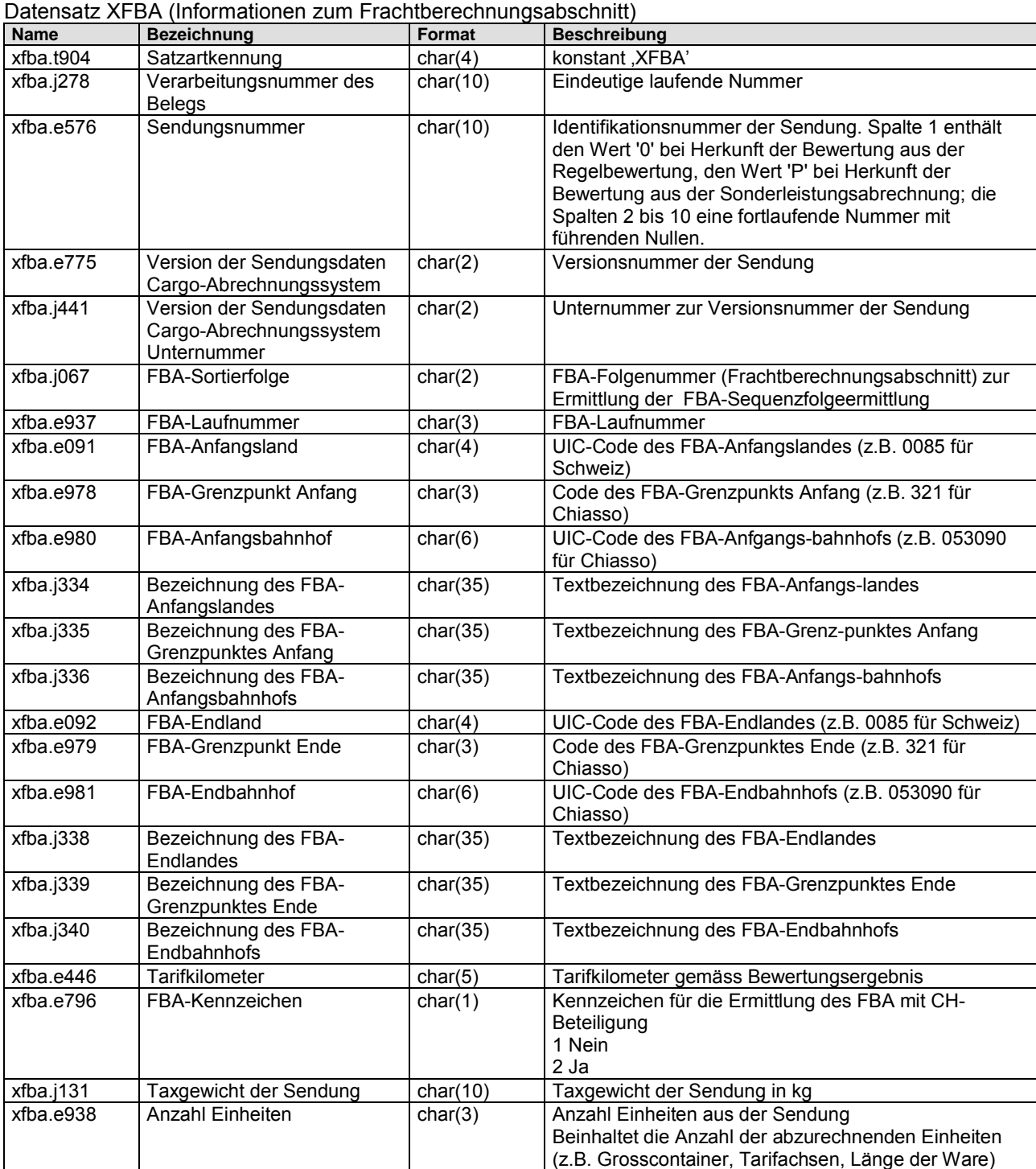

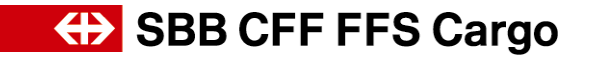

### <span id="page-28-0"></span>**5.6. xabp - E***x***terne F***a***ktura***-***Betragspositionsdaten**

Die Datenstruktur xabp beschreibt die Leistungsdaten der abzurechnenden Leistungsposition. Sie wird je Sendung 1 bis n-mal ausgegeben.

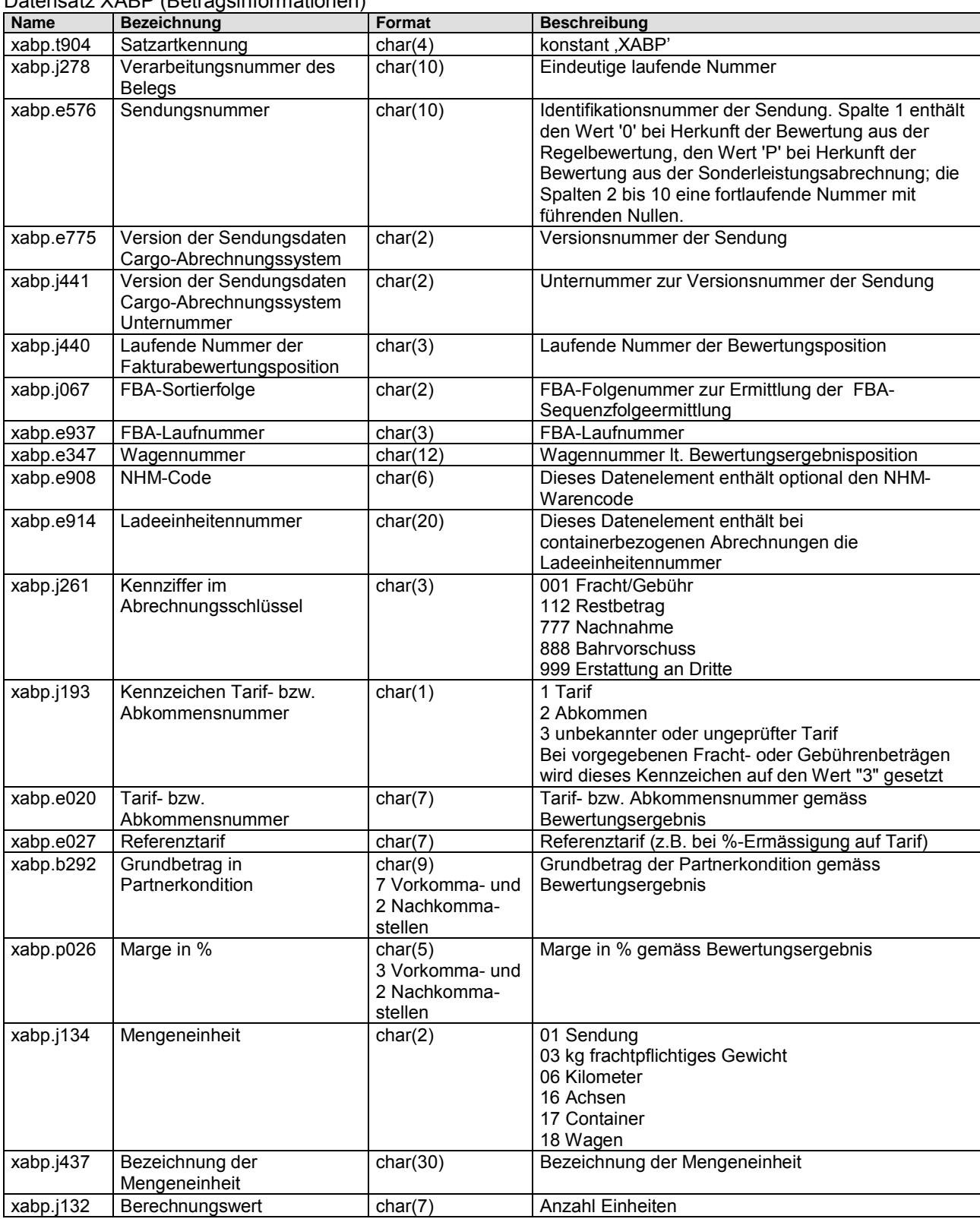

(Änderungen vorbehalten) Datensatz XABP (Betragsinformationen)

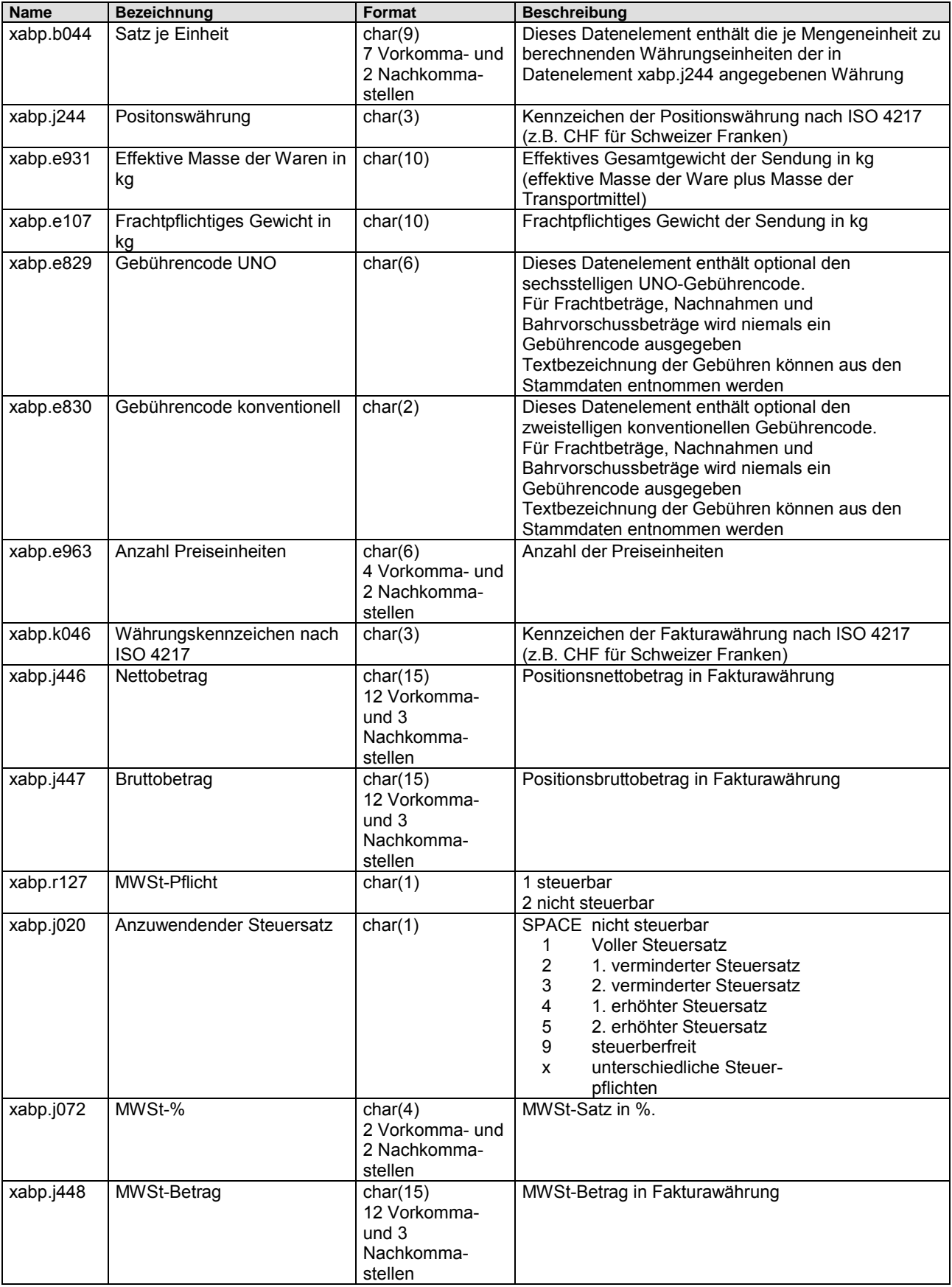

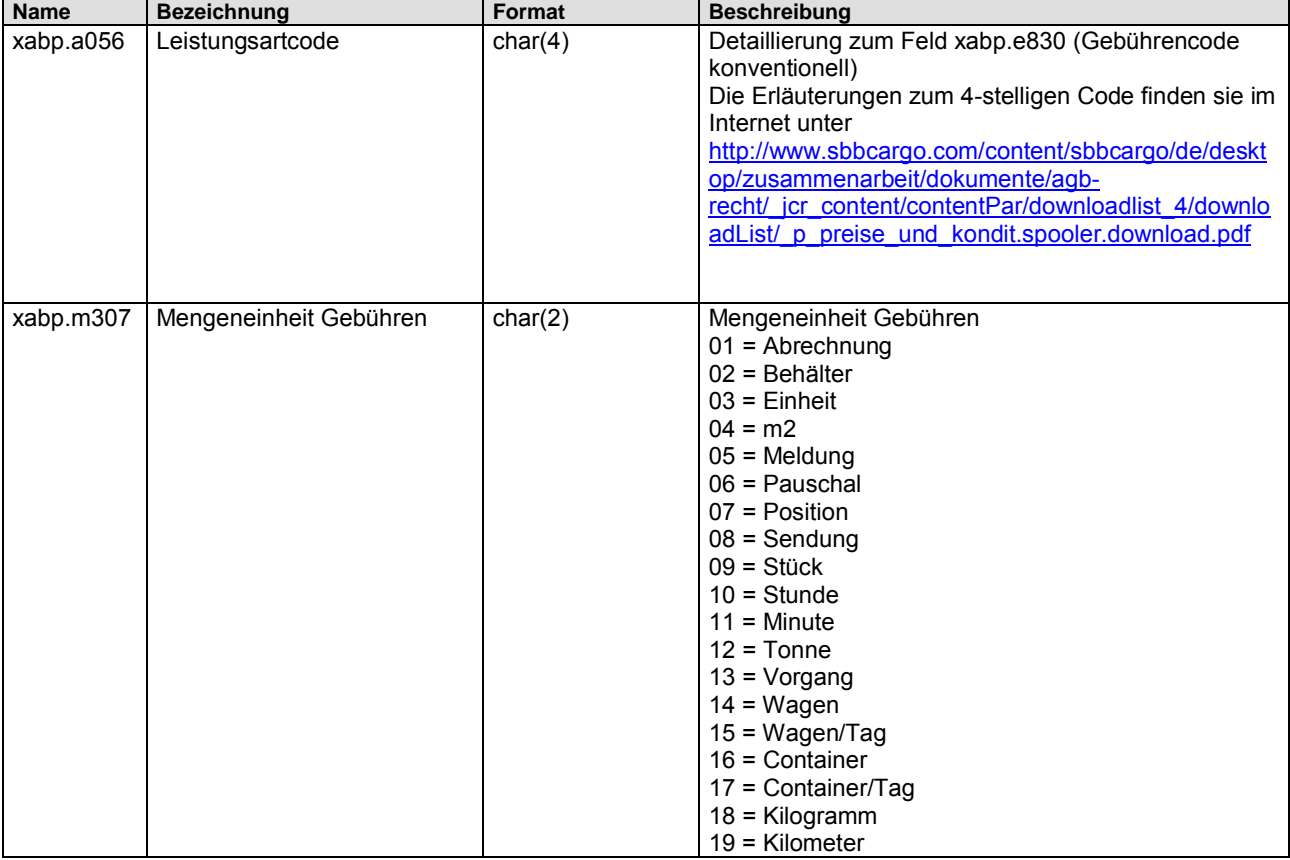

### <span id="page-30-0"></span>**Beispiel Maximalvariante**

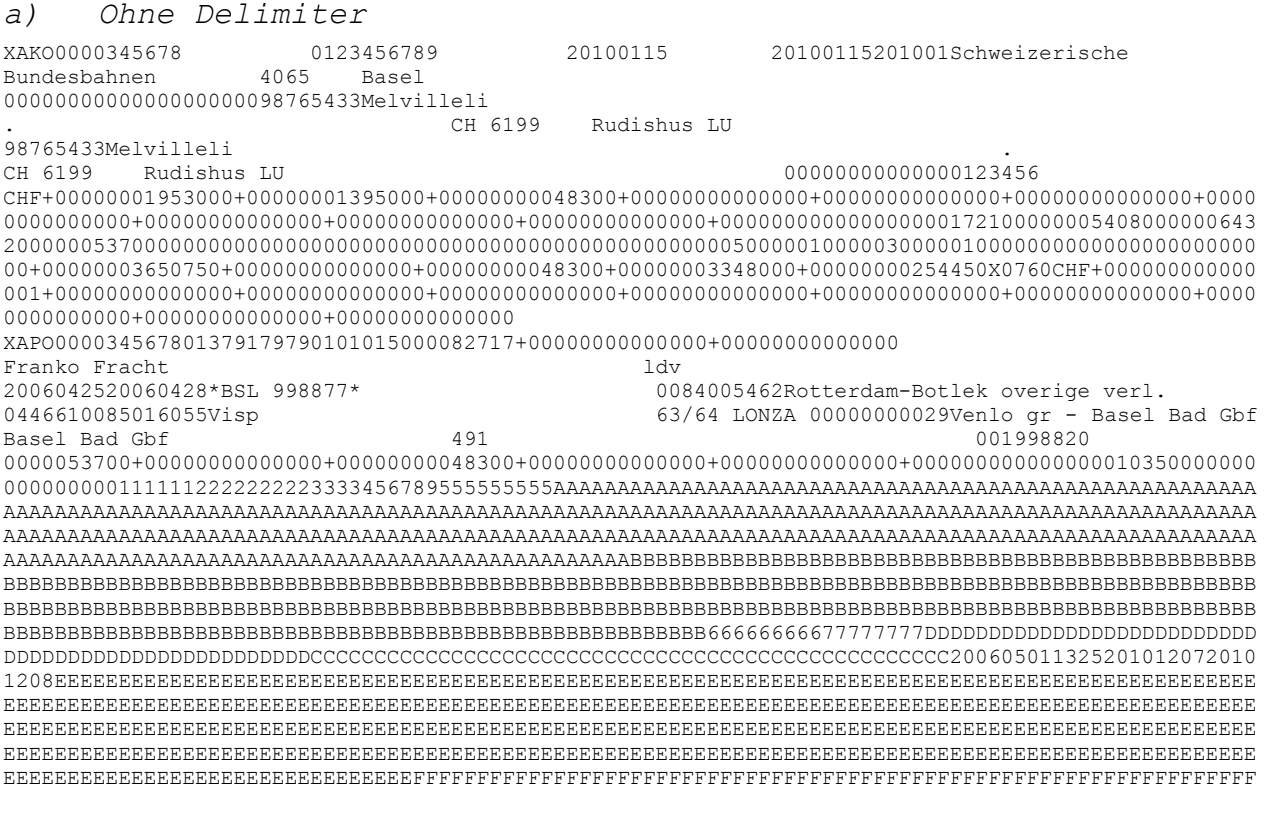

#### Benutzerhandbuch eRechnung 4.0 v1

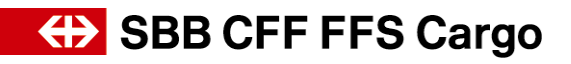

FFFFFFFFFFFFFFFFFFFFFFFFFFFFFFFFFFFFFFFFFFFFFFFFFFFFFFFFFFFFFFFFFFFFFFFFFFFFFFFFFFFFFFFFFFFFFFFFFF FFFFFFFFFFFFFFFFFFFFFFFFFFFFFFFFFFFFFFFFFFFFFFFFFFFFFFFFFFFFFFFFFFFFFFFFFFFFFFFFFFFFFFFFFFFFFFFFFF FFFFFFFFFFFFFFFFFFFFFFFFFFFFFFFFFFFFFFFFFFFFFFFFFFFFFFFFFFFFFFFFFFFFFFFFFFFFFFFFFFFFFFFFFFFFFFFFFF FFFFFFFFFFFFFFFFFFFFFFFFFFFFFFFFFFFFFFFFFFFFFFFFFFFFFFFFFFFFFFFFFFFFFFFFFFFFFFFFFFFFFFFFFFFFFFFFFF FFFFFFFFFFFFFFFFFFFFFFFFFFFFFFFFFFFFFFFFFFFFFFFFFFFFFFFFFFFFFFFFFFFFFFFFFFFFFFFFFFFFFFFFFFFFFFFFFF FFFFFFFFFFFFFFFFFFFFFFFFFFFFFFFFFFFFFFFFFFFFFFFFFFFFFFFFFFFFFFFFFFFFFFFFFFFFFFFFFFFFFFFFFFFFFFFFFF FFFFFFFFFFFFFFFFFFFFFFFFFFFFFFFFFFFFFFFFFFFFFFFFFFFFFFFFFFFFFFFFFFFFFFFFFFFFFFFFFFFFFFFFFFFFFFFFFF FFFFFFFFFFFFFFFFFFFFFFFFFFFFFFFFFFFFFFFFFFFFFFFF XAWW00003456780137917979010100133857877507800000<br>XFBA000034567801379179790101010010084 005462Niederlande<br>Rotterdam-Botlek overige verl. 0085 016055Schweiz XFBA000034567801379179790101010010084 005462Niederlande Rotterdam-Botlek overige verl.<br>Visp 0103520000053700000 XABP00003456780137917979010100101001 001 00000000000000 0000000000000000EUR0000000000000000000030107440000000CHF+00000000048300+00000000048300190000+00000 000000000

Etc.

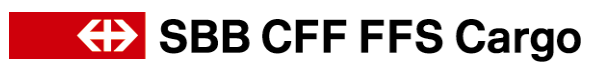

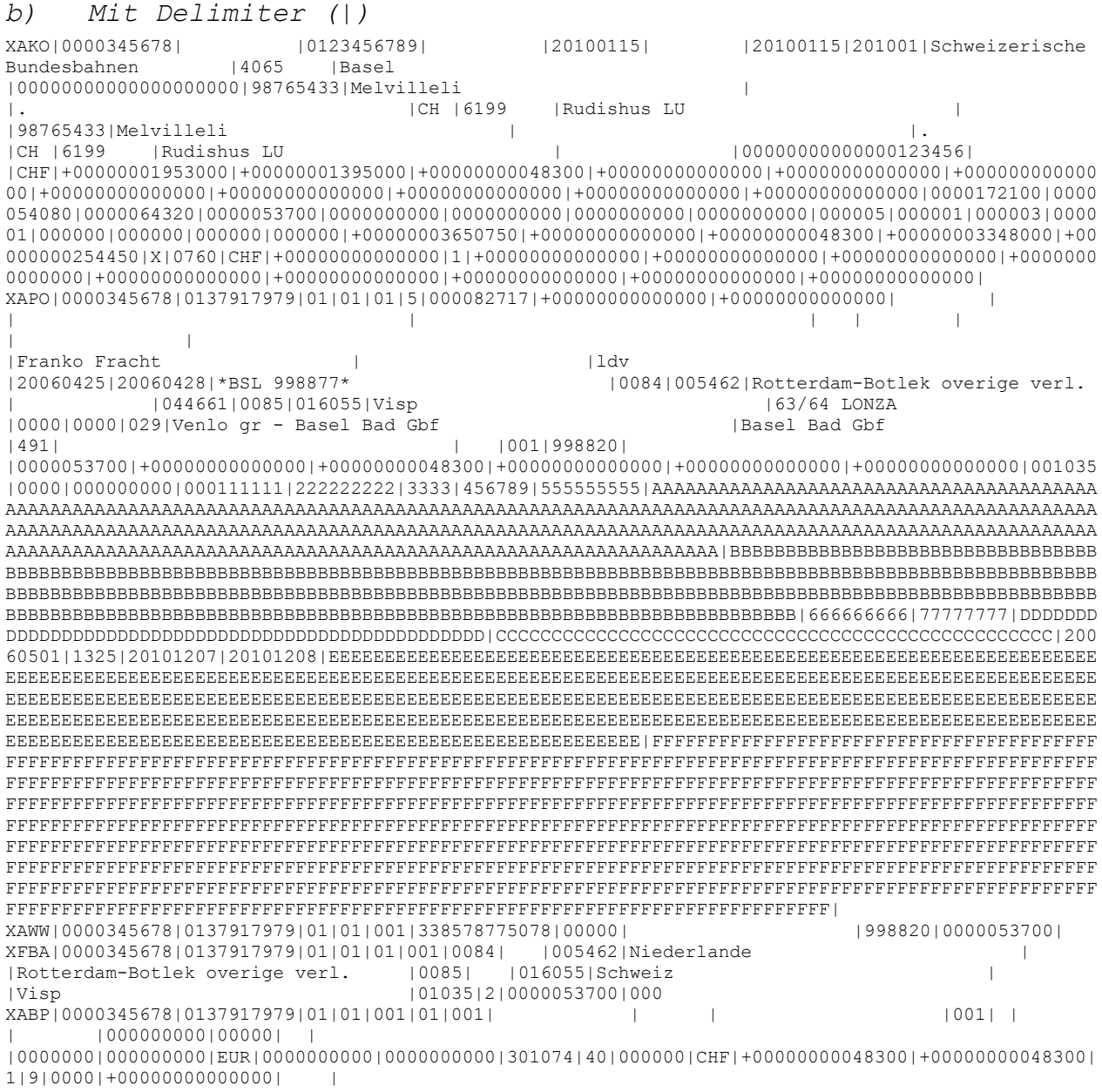

Etc.

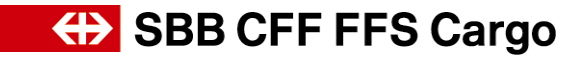

### <span id="page-33-0"></span>**6. Maximalvariante (XML)**

### **6.1. Aufbau der Datenstruktur**

<span id="page-33-1"></span>Pro Rechnung sind die folgenden Informationen vorhanden:

Die Rechnung im XML-Format ist vom Aufbau und den Attributen her mir der Maximalvariante (ASCII) identisch. Einzig das Datenformat ist eben XML

Die Beschreibung der einzelnen Attributnamen, deren Grösse und deren Bedeutung finden Sie im Kapitel *[5 Maximalvariante \(ASCII\)](#page-18-0)*.

### <span id="page-33-2"></span>**6.2. Beispiel Variante XML**

Ein Beispiel einer XML-Datei befindet sich auf der Webseite

[www.sbbcargo.com/content/dam/sbbcargo/de/kundencenter/testdaten-xml.xml](http://www.sbbcargo.com/content/dam/sbbcargo/de/kundencenter/testdaten-xml.xml)

## <span id="page-33-3"></span>**7. Glossar**

**A**

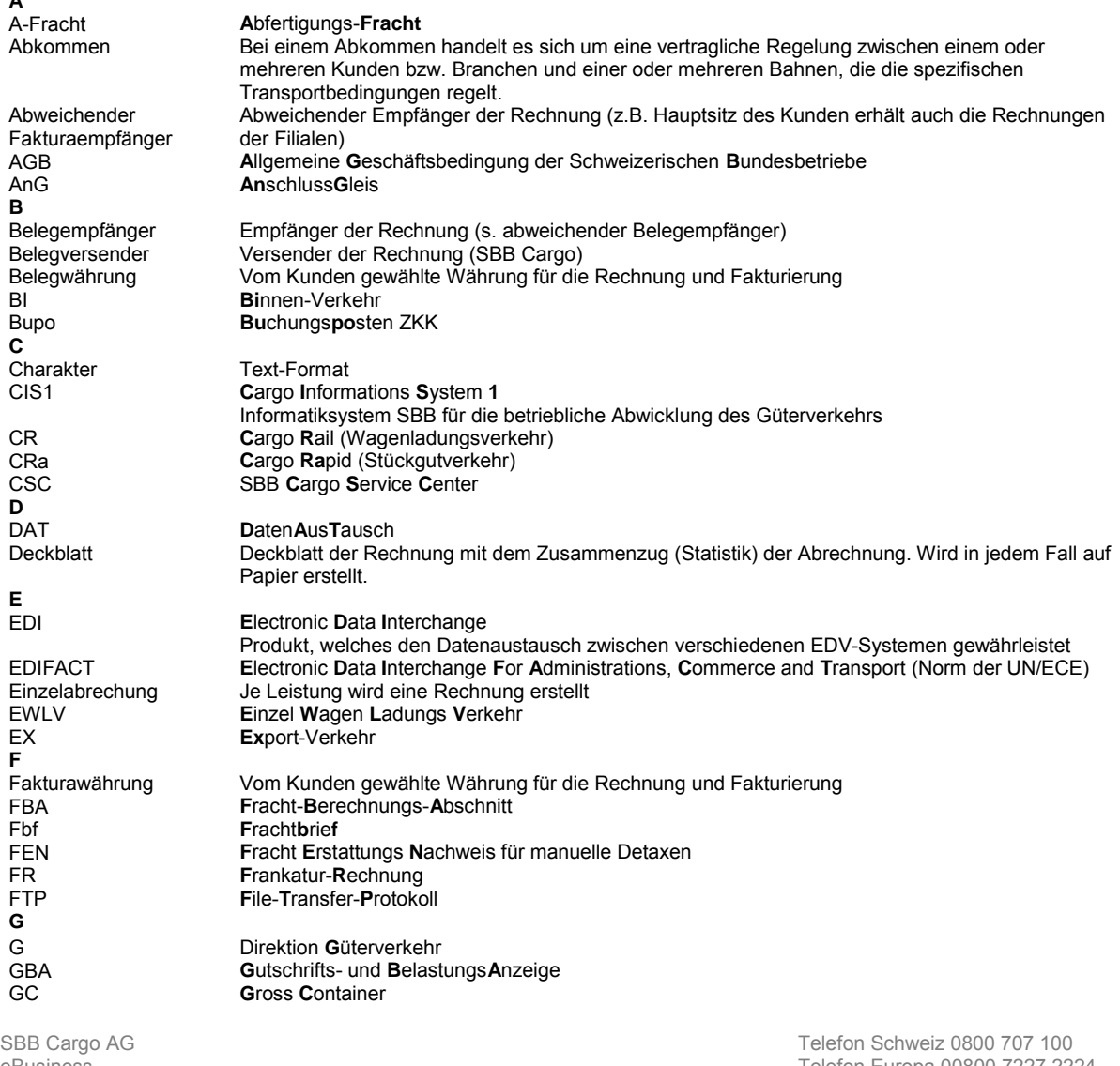

#### Benutzerhandbuch eRechnung 4.0 v1

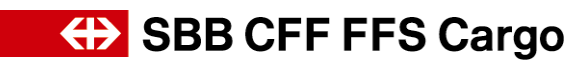

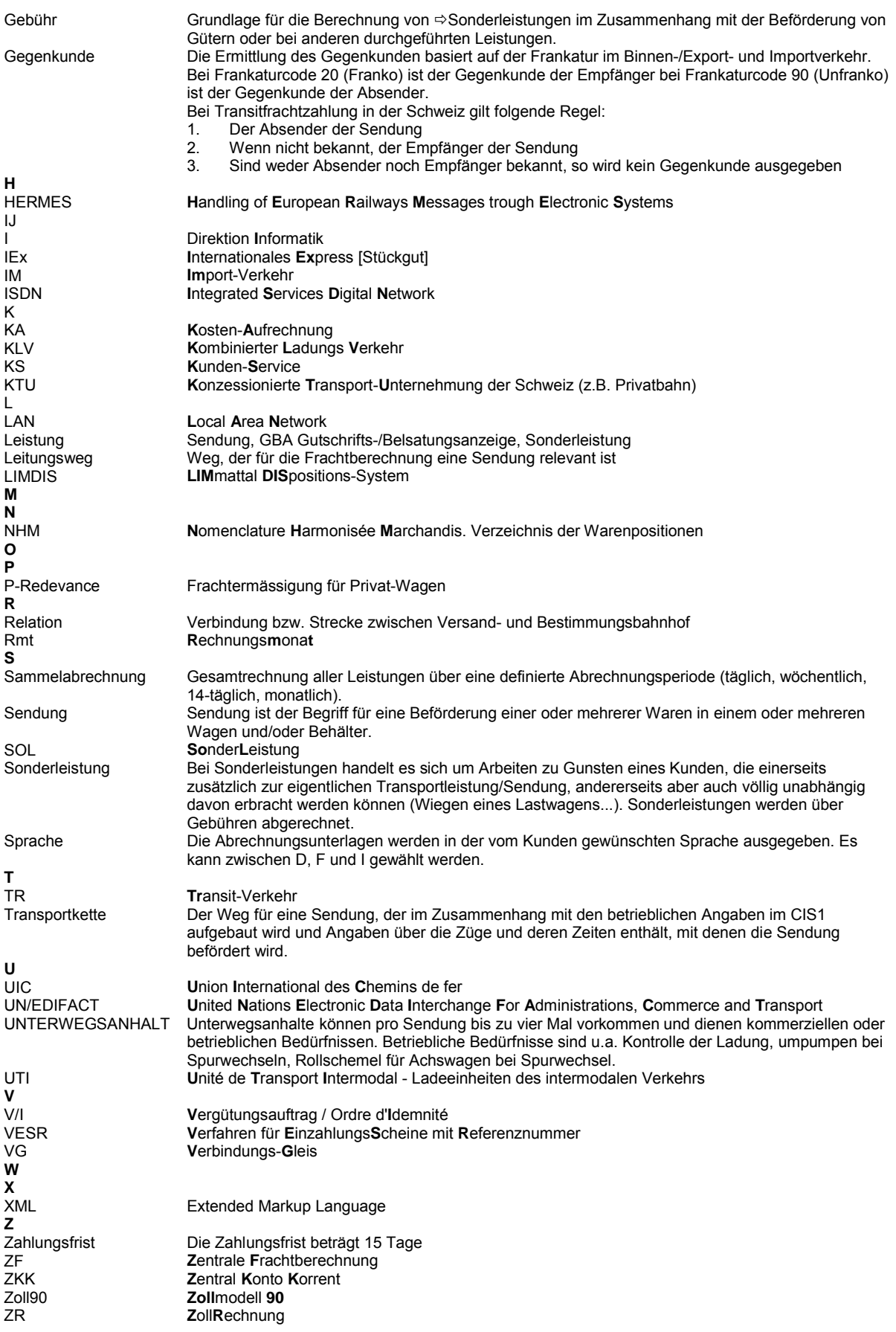